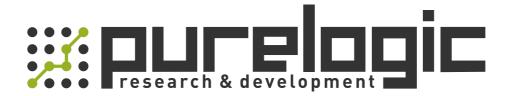

# **MANUAL**

# EM3E Series EtherCAT Stepper Drive

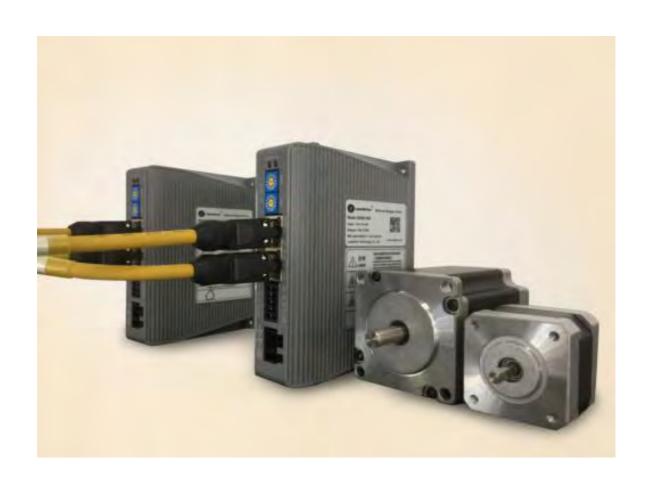

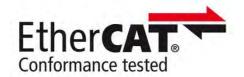

## **EM3E Passed the ETC Laboratory Conformance Tested**

EtherCAT ® is a registeredtrademarkandpatentedtechnology, licensed by Beckhoff Automation GmbH, Germany.

- **◆**Thank you for purchasing Leadshine EM3E Series Products
- **◆**Please read this manual carefully before operating
- **♦**Please keep this manual appropriately.

## **Record of Revisions:**

| Reversion | Data       | Description of Release                  | Signed |
|-----------|------------|-----------------------------------------|--------|
| V1.00     | 2017/11/02 | Initial Release                         | Max    |
| V1.10     | 2019/02/26 | Add brake output, motor cable error,etc | Max    |
| V1.20     | 2020/2/17  | Add EM3E-A882 description               | Max    |
|           |            |                                         |        |
|           |            |                                         |        |

# **Preface**

Thank you for choosing EM3E EtherCAT stepper drive system of Leadshine Technology Co., Ltd. This manual gives required knowledge & precautions for using EM3E Series Stepper Drives.

#### **About EtherCAT:**

EtherCAT (Ethernet for Control Automation Technology) is open network communication using real-time Ethernet between masters and slaves developed by Beckhoff Automation GmbH, Germany.

ETG (EtherCAT Technology Group) has control over it.

#### The Manual of EM3E Series Include:

• <EM3E Series EtherCAT Stepper Drive User Manual>

The user manual is about hardware, function description, parameter configuration, etc.

Please make sure to read carefully and refer to this specification after understanding the contents fully.

#### Please Pay Attention to The Following Reminders:

- Only technical personnel are allowed to install debug or maintain the product.
- To ensure correct wiring before power-on test. Make sure wiring is correct before power-on test.
- Incorrect voltage or power polar connection can cause damage to drive or other accidents.
- Contents of this manual are subject to change without prior notice for functional improvement, change of specifications or use's better understandings.
- Leadshine will not undertake any responsibility in case of user's unauthorized product reconstruction; product warranty will also be invalid.

# **Contents Table**

| 1 Introduction                                      | 1  |
|-----------------------------------------------------|----|
| 1.1 Product Introduction                            | 1  |
| 1.2 Features.                                       | 1  |
| 1.3EtherCAT Compare with Step/Direction             | 1  |
| 1.3.1 Stronger anti-disturbance ability             | 1  |
| 1.3.2 Enhanced performance                          | 1  |
| 1.3.3 Simple wiring and long communication distance | 1  |
| 1.3.4 Lower cost                                    | 1  |
| 1.4 Check of Product                                | 2  |
| 1.4.1 Arrival inspection                            | 2  |
| 1.4.2 Nameplate information                         | 3  |
| 1.4.3 Part number                                   | 3  |
| 1.4.4 Accessories Information                       | 4  |
| 1.4.5 Parts description.                            | 5  |
| 2 Installation                                      | 6  |
| 2.1 Storage and Installation Conditions             | 6  |
| 2.1.1 Storage condition                             | 6  |
| 2.1.2 Operating ambience conditions                 | 6  |
| 2.2 Mechanical Specification                        | 6  |
| 2.3 Installation Direction and Space                | 6  |
| 3 Production Specifications                         | 8  |
| 3.1 Electrical and Operating Specifications         | 8  |
| 3.2 Wiring Instructions                             | 9  |
| 3.2.1 Power Supply Cable&Motor Cable                | 9  |
| 3.2.2 I/O Signal Cable                              | 9  |
| 3.2.3 EtherCAT Communication Cable                  | 9  |
| 3.3 Interface Specifications                        | 10 |
| 3.3.1 Connectors Definition                         | 10 |
| 3.3.2 Input Power Connector                         | 10 |
| 3.3.3 Motor Connector                               | 10 |
| 3.3.4 I/O Signals Connector                         | 11 |
| 3.3.5 EtherCAT Communication Connector              | 12 |
| 3.3.6 EtherCAT ID (Site Alias) Setting              |    |

## Contents

| 3.3.7 Two 7-Segment (EM3E-A882)                                               | 13 |
|-------------------------------------------------------------------------------|----|
| 3.4 I/O Interface and Corresponding Parameters Setting                        | 17 |
| 3.4.1 Digital Input                                                           | 17 |
| 3.4.2 Digital Output                                                          | 19 |
| 3.4.3 Brake Output.                                                           | 21 |
| 4 EtherCAT Technology                                                         | 22 |
| 4.1 EtherCAT Technology Principles                                            | 22 |
| 4.2 EtherCAT Data Frame Structure                                             | 22 |
| 4.3 Synchronous Mode                                                          | 23 |
| 4.3.1 Free running mode                                                       | 23 |
| 4.3.2 Distributed clock synchronization mode                                  | 23 |
| 4.4 EtherCAT state machine                                                    | 24 |
| 4.5 COE                                                                       | 25 |
| 4.5.1 COE VS CANopen DS301                                                    | 25 |
| 4.5.2 EM3E network structure                                                  | 25 |
| 4.5.3 Object dictionary                                                       | 26 |
| 4.5.4 Service data object (SDO)                                               | 27 |
| 4.5.5 Process data object (PDO)                                               | 31 |
| 4.5.6 SDO VS PDO                                                              | 36 |
| 4.5.7 Quick event                                                             | 37 |
| 4.6 Slave station alias settings and network status display                   | 37 |
| 4.6.1 Specification of network status display                                 | 37 |
| 4.7 Parameters saving.                                                        | 38 |
| 4.8 Restore factory parameters.                                               | 39 |
| 5 EM3E CiA 402 Control Introduction                                           | 40 |
| 5.1 EM3E Stepper System Control Motion Steps                                  | 40 |
| 5.2 402 State Control and Transition                                          | 41 |
| 5.2.1 State Transition Diagram.                                               | 41 |
| 5.2.2 CIA DSP402 control word                                                 | 43 |
| 5.2.3 CIA DSP402status word                                                   | 44 |
| 5.3 Control Modes Setting                                                     | 46 |
| 5.3.1 Supported operation modes object (6502h)                                | 46 |
| 5.3.2 Operation Mode Object (6060h) and Operation Mode Display Object (6061h) | 46 |
| 5.3.3 Notes                                                                   | 46 |
| 5.4 Common Functions in different operation modes                             | 47 |
| 5.4.1 Digital Input / Output                                                  | 47 |

| 5.4.2 Rotation Direction Setting                                | 50 |
|-----------------------------------------------------------------|----|
| 5.4.3 Stop Mode Setting                                         | 50 |
| 5.4.4 Limit Switch                                              | 50 |
| 5.5 Operation Modes                                             | 50 |
| 5.5.1 Position Mode—PP Mode                                     | 51 |
| 5.5.2 Position Mode—CSP Mode                                    | 53 |
| 5.5.3 Position Mode—HM Mode                                     | 55 |
| 5.5.4 Velocity Mode—PV Mode                                     | 57 |
| 5.6 Touch Probe Function Instructions                           | 58 |
| 5.6.1 Trigger Signal Setting                                    | 58 |
| 5.6.2 Related Object                                            | 59 |
| 5.6.3 I1 or I2 Pin Function Setting                             | 60 |
| 5.6.4 The Object of Touch Probe Function Control                | 60 |
| 5.6.5 The Object of Touch Probe State                           | 61 |
| 5.6.6 Latch Data Registers                                      | 61 |
| 5.6.7 Latch Counter Registers                                   | 62 |
| 5.6.8 Touch probe Action Switches On                            | 62 |
| 5.6.9 Time Mode of Touch Probe                                  | 62 |
| 5.6.10 Other status indication of touch probe                   | 63 |
| 6 Drive Operating Instructions                                  | 64 |
| 6.1 Function Operating                                          | 64 |
| 6.1.1 Save parameters                                           | 64 |
| 6.1.2 Factory reset                                             | 64 |
| 6.2 Before Using                                                | 64 |
| 6.3 Field Bus Product Network                                   | 64 |
| 6.3.1 Operation Mode                                            | 65 |
| 6.3.2 The Necessary Configuration.                              | 65 |
| 7 Alarm and Processing                                          | 66 |
| 7.1 Error Codes                                                 | 66 |
| 7.1.1 EM3E Series Drives Errors                                 | 66 |
| 7.1.2 EtherCAT Communication Errors                             | 67 |
| 8. Warranty                                                     | 69 |
| Appendix A. Object Dictionary                                   | 70 |
| Appendix B. Homing Methods                                      | 76 |
| Appendix C. Leadshine EM3E Compatible Motors and Power Supplies | 83 |
|                                                                 |    |

#### 1 Introduction

#### 1.1 Product Introduction

The newly released EM3E series drives support CANopen over EtherCAT (CoE) control and CiA 402 operating modes including Profile Position (PP), Profile Velocity (PV), Homing (HM) and Cyclic Synchronous Position (CSP). The products can be matched with most EtherCAT controller/PLC of many brands such as Leadshine, Beckhoff, Omron, etc. The EM3E series has excellent performance including enhanced reliability, super-low stepper noise, anti-resonance and low-speed ripple smoothing and remains 60% less cost than EtherCAT servo products at least.

#### 1.2 Features

- Low noise and vibration, smooth motion
- CANopen over EtherCAT (CoE) with full support of CiA402,100Mbps full-duplex.
- Support operation modes: Profile Position, Profile Velocity, Cyclic Synchronous Position, Homing
- 5 digital inputs, 2 optically isolated digital outputs include alarm and brake for EM3E-522/556/870 7 digital inputs, 6 optically isolated digital outputs and brake output for EM3E-A882
- 20-50VDC supply voltage for EM3E-522 and EM3E-556, max 5.6A output current 20-80VDC supply voltage for EM3E-870, max 7.0A output current 20-80VAC or 30-100VDC supply voltage for EM3E-A882, max 8.2A output current
- Protections for over voltage, over current, motor cable error, etc.

### 1.3 EtherCAT Compare with Step/Direction

#### 1.3.1 Stronger anti-disturbance ability

Traditional step/direction transmission cables have lower reliability for the reason of EMC interference, whereas EtherCAT communication with shielded cables have stronger anti-interference ability, and inbuilt error detection. Limit and handling mechanisms can also bring more reliable transmission and longer communication distance.

#### 1.3.2 Enhanced performance

EtherCAT is the fastest industrial Ethernet technology by and large, and it also synchronizes with nanosecond accuracy. This is a huge benefit for all applications in which target system is controlled or measured via the bus system.

#### 1.3.3 Simple wiring and long communication distance

In step/direction control mode, the controller/PLC needs to connect with each drive to send control signals, which may lead to intensive signal cables and wiring complexity if many drives are required. While in EtherCAT applications, the controller/PLC just needs to connect with one of the drives and then line topology with others. Additionally, the EtherCAT communication allows longer distance up to 100 meters maximum.

#### 1.3.4 Lower cost

EtherCAT delivery has the features of industrial Ethernet at a price similar or even below that of traditional control mode. The only hardware required by the master device is an Ethernet port, instead of some expensive interface cards or co-processors. Since EtherCAT doesn't require high-speed pulse modules or other active infrastructure components, the costs for these components and their installation, configuration, and maintenance are also eliminated.

Their connection typologies are as below:

Step/direction Topology A (Controller/PLC)

Step/direction Topology B (Control Card)

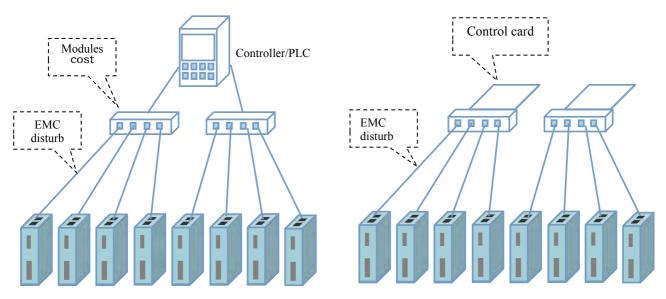

Figure 1.1: Step/direction Topology

EtherCAT Topology (Controller/PLC)

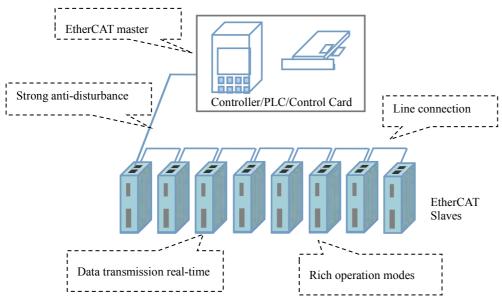

Figure 1.2: EtherCAT Topology

#### 1.4 Check of Product

## 1.4.1 Arrival inspection

- Check whether the surface of the product is damaged or not during transportation.
- Check the nameplate models of the drive and motor.
- Cheek if it is fully equipped with accessories. Accessories include a page of paper of brief description, power supply and motor output connector, control I/O signal connector.

## **CAUTION**

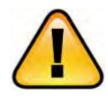

- Neither the damaged nor missing accessories of stepper system is allowed to install.
- Contact Leadshine or local distributor if any failure was found.

#### 1.4.2 Nameplate information

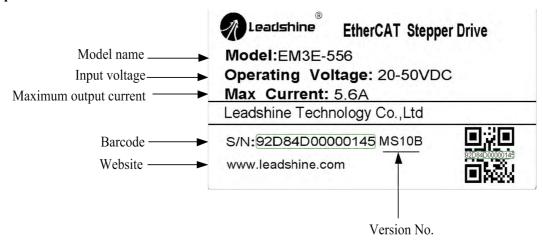

#### 1.4.3 Part number

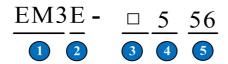

1 Series Name

EM3: 3<sup>rd</sup> generation digital stepper drives

2 Communication Mode

E: EtherCAT

AC or DC Power Supply Blank: DC

A: AC and DC both

Maximum Operating Voltage 5: 50VDC

Maximum Output Current 56: 5.6A

## 1.4.4 Accessories Information

## • EM3E-522 / EM3E-556 / EM3E-870

| Name                  | Number | Picture | Description                                                                            | Need to cost extra |
|-----------------------|--------|---------|----------------------------------------------------------------------------------------|--------------------|
| Power supply terminal | 1      |         | Power supply cable with 1.5m length                                                    | No                 |
| Motor terminal        | 1      |         | Motor cable with 1.5m length                                                           | No                 |
| I/O signal terminal   | 1      |         | 10-pin terminal for<br>EM3E-522/556/870                                                | No                 |
| Communication cable   | 1      |         | Optional length: 0.1m,<br>0.2m, 0.3m, 0.4m, 1m,<br>1.5m, 2m, 3m,5m,7m,<br>10m,15m, 20m | Yes                |
| Tuning Cable          |        | No      |                                                                                        |                    |

#### • EM3E-A882

| Name                     | Number | Picture | Description                                                                            | Need to cost extra |
|--------------------------|--------|---------|----------------------------------------------------------------------------------------|--------------------|
| Power supply<br>terminal | 1      |         | Power supply cable with 1.5m length                                                    | No                 |
| Motor terminal           | 1      |         | Motor cable with 1.5m length                                                           | No                 |
| I/O signal terminal      | 1      |         | 22-pin terminal for<br>EM3E-A882                                                       | No                 |
| Communication cable      | 1      |         | Optional length: 0.1m,<br>0.2m, 0.3m, 0.4m, 1m,<br>1.5m, 2m, 3m,5m,7m,<br>10m,15m, 20m | Yes                |
| Tuning Cable             | 1      |         | CABLE-MUSB1M5: Micro-USB cable                                                         | Yes                |

## 1.4.5 Parts description

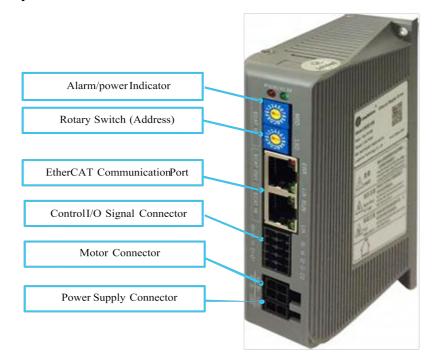

EM3E-522 / 556 / 870

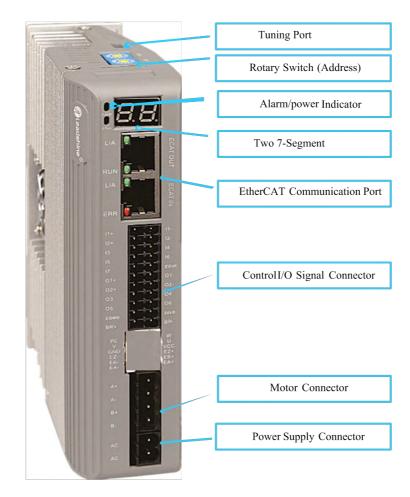

EM3E-A882

#### 2 Installation

#### 2.1 Storage and Installation Conditions

#### 2.1.1 Storage condition

- Correctly packaged and store in a clean and dry environment where direct sunlight is avoided.
- Store within an ambient temperature range from  $-20^{\circ}$ C to  $+65^{\circ}$ C.
- Store within a relative humidity ranging from 40% to 90% and non-condensed.
- Avoid any type of exposure to corrosive gases.

#### 2.1.2 Operating ambience conditions

- Temperature ranging from  $0^{\circ}$ C to  $50^{\circ}$ C. The ambient temperature of drive for long-term reliability should be under  $40^{\circ}$ C. Please install the drive in a well-ventilated area.
- Operation within a relative humidity ranging from 40% to 90% and non-condensed.
- Vibration lower than 0.15mm at a frequency of 10Hz-55Hz.

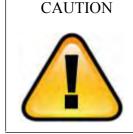

- DO NOT mount the drive or motor in a location subjected to corrosive or flammable gases, and combustibles.
- Please mount the drive and motor in an indoor electric control cabinet without liquid where direct sunlight is avoided.
- DO NOT mount the drive and motor in a location subjected to airborne dust.
- Please ensure grounding wires are securely connected

## 2.2 Mechanical Specification

Unit: mm, 1inch=25.4mm

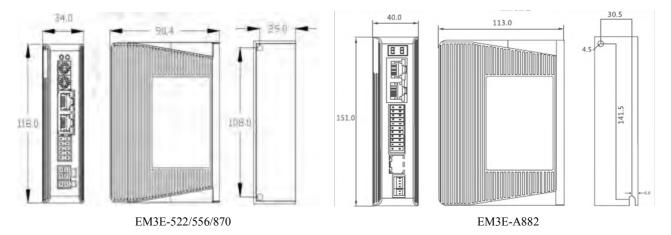

Figure 2.1 EM3E series mechanical drawing

#### 2.3 Installation Direction and Space

- The mounting of drive, wiring and motor should be under the regulations of EN 61800-5-1.
- Incorrect installation may result in a drive malfunction or premature failure of the drive and/or motor. Please follow the guidelines in this manual when installing.
- The drive should be mounted perpendicular to the wall or in the control panel.
- In order to ensure the drive is well ventilated, ensure that the all ventilation holes are not obstructed and sufficient free space is given to the drive, and a cooling fan is mounted in the control panel.
- Please ensure grounding wires are securely connected.

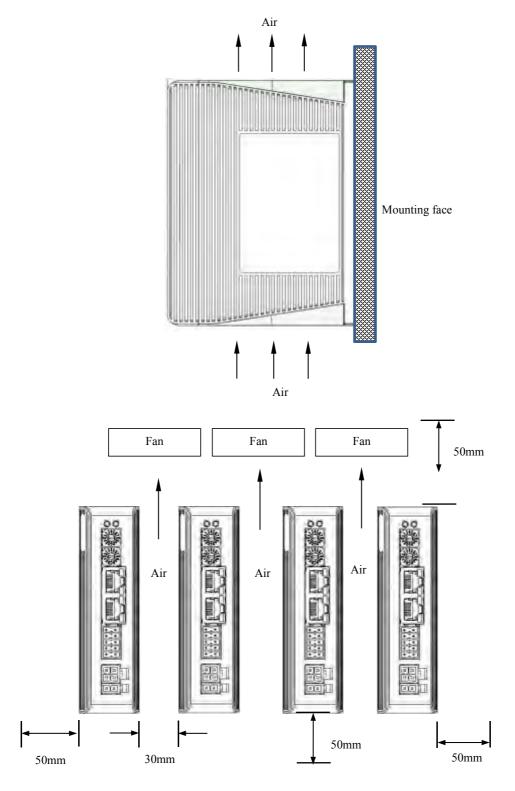

Figure 2.2 EM3E series installation drawing

## **3 Production Specifications**

## 3.1 Electrical and Operating Specifications

**Table 3.1: Electrical and Operating Specifications** 

| Parameters            | EM3E-522                                                  | EM3E-556                       | EM3E-870                                                    | EM3E-A882                      |  |
|-----------------------|-----------------------------------------------------------|--------------------------------|-------------------------------------------------------------|--------------------------------|--|
| Supply Voltage        | 20 - 50Vdc                                                | 20-50Vdc                       | 20-80Vdc                                                    | 20-80VAC or 30-100VDC          |  |
| Output Current (Peak) | 0.5-2.2A                                                  | 1.0-5.6A                       | 2.1- 7.0A                                                   | 3.2- 8.2A                      |  |
| Size (H*W*L mm)       |                                                           | 118*90.4*34                    |                                                             | 151*113*40                     |  |
| Weight (kg)           |                                                           | 0.57                           |                                                             | 0.85                           |  |
| Matched Motor         | NEMA 11,17                                                | NEMA 17, 23                    | NEMA 23, 24, 34                                             | NEMA 34                        |  |
| Input Signals         | Home                                                      | Input, Positive Lin            | nit, Negative Limit, T                                      | ouch Probe, quick stop, etc.   |  |
| Output Signals        |                                                           | Brake, Alarm, Master Station C |                                                             | Control, etc.                  |  |
| Protection Functions  | Over Current, Over Voltage, Limit, Excess Velocity, motor |                                |                                                             | ocity, motor cable error, etc. |  |
| PC Software           |                                                           |                                | EM3E-522 / 556 / 870: None<br>EM3E-A882: Leadshine ProTuner |                                |  |
| Communication Port    |                                                           |                                | RJ45                                                        |                                |  |
|                       | Environmen                                                | t                              | Avoid dust, oil ,fog and corrosive gases                    |                                |  |
|                       | Operating<br>Temperature                                  |                                | 0-50°C(32 F − 122 F)                                        |                                |  |
| Operating Environment | Storage Tempera                                           | Storage Temperature -20°C - 65 |                                                             | 5°C(-4 F − 149 F)              |  |
|                       | Humidity                                                  |                                | 40-                                                         | 40-90%RH                       |  |
|                       | Vibration                                                 |                                | 10-55                                                       | Hz/0.15mm                      |  |
|                       | Mount                                                     | Mount Vertical or h            |                                                             | orizontal mounting             |  |

## 3.2 Wiring Instructions

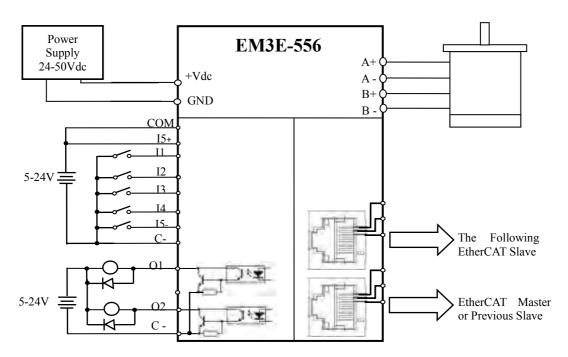

Figure 3.1 EM3E series wiring diagram

Note: There are two EtherCAT communication ports above, one of them is input port which connects with master station or previous slave, and the other is output port which connects with the following slave.

#### 3.2.1 Power Supply Cable&Motor Cable

- Wire diameter: +VDC, GND, A+, A-, B+, B- terminal wire diameter≥0.3mm² (AWG15-22).
- A noise filter which can improve anti-interference performance is recommended to be connected between power supply and drive.

#### 3.2.2 I/O Signal Cable

- Wire diameter: I1, I2, I3, I4, I5+, I5-, C+, C-, O1, O2 terminal wire diameter \ge 0.12mm<sup>2</sup> (AWG24-26)
- Recommend to adopt shielded twisted pair cable with a length of less than 3 meters (the shorter the better).
- Wiring: As far as possible away from the power line wiring, in order to prevent interference
- Please connect surge absorber to inductive device, such as anti-parallel diode for DC coil, parallel RC-snubbers circuit for AC coil.

#### 3.2.3 EtherCAT Communication Cable

It is recommended to use standard Ethernet network cables that do not exceed 100 meters.

**CAUTION** 

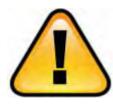

- DO NOT connect the polarity of power supply reversely.
- Cables must be fixed and far away from motor cover and drives heat sink.
- Be sure to turn off power and wait for at least 5 minutes when using EM3E-870, and then you can transport, wiring and inspect the drives and motors.

# **3.3 Interface Specifications**

## **3.3.1 Connectors Definition**

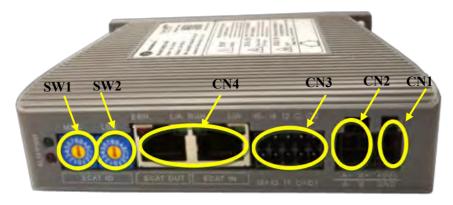

Figure 3.2 EM3E series connectors

| Name | Description                        |  |
|------|------------------------------------|--|
| CN1  | Input power connector              |  |
| CN2  | Motor connector                    |  |
| CN3  | I/O signals connector              |  |
| CN4  | EtherCAT communication connector   |  |
| SW1  | Setting communication high address |  |
| SW2  | Setting communication low address  |  |

## 3.3.2 Input Power Connector

| Name               | Pic | PIN | Signal | Description |
|--------------------|-----|-----|--------|-------------|
| CN1                |     | 1   | VDC    | 24V- 50V    |
| (EM3E-522/556/870) | [2] | 2   | GND    | GND         |

| Name        | Pic | PIN | Signal | Description           |
|-------------|-----|-----|--------|-----------------------|
| CN1         | 2 1 | 1   | AC     | 20-80VAC or 30-100VDC |
| (EM3E-A882) |     | 2   | AC     | No polarity           |

## 3.3.3 Motor Connector

| Name                      | Pic | PIN | Signal | Description    |
|---------------------------|-----|-----|--------|----------------|
|                           |     | 1   | A+     | Motor phase A+ |
| CN2<br>(EM3E-522/556/870) |     | 2   | B+     | Motor phase B+ |
|                           | 21  | 3   | A-     | Motor phase A- |
|                           |     | 4   | В-     | Motor phase B- |

| Name               | Pic     | PIN | Signal | Description    |
|--------------------|---------|-----|--------|----------------|
| CN2<br>(EM3E-A882) | 4 0 0 0 | 1   | A+     | Motor phase A+ |
|                    |         | 2   | B+     | Motor phase B+ |
|                    |         | 3   | A-     | Motor phase A- |
|                    |         | 4   | В-     | Motor phase B- |

## 3.3.4 I/O Signals Connector

| Name              | Pic | PIN | Signal | I/O | Description                                                            |
|-------------------|-----|-----|--------|-----|------------------------------------------------------------------------|
|                   |     | 1   | O1     | О   | Digital OC output 1, single-end, Max. 24V/50mA, alarm output           |
|                   |     | 2   | O2     | О   | Digital OC output 2, open drain, Max. 24V/50mA, brake output.          |
|                   |     | 3   | C+     | I   | Input common voltage 5- 24V, provided by controller/PLC                |
|                   |     | 4   | C-     | О   | Output common ground                                                   |
| CN3<br>(EM3E-522/ |     | 5   | I1     | I   | Digital input 1, single-end, high level 5-24V, probe 1 function        |
| 556/870)          |     | 6   | 12     | I   | Digital input 2, single-end, high level 5-24V, homing function         |
|                   |     | 7   | 13     | I   | Digital input 3, single-end, high level 5-24V, positive limit function |
|                   |     | 8   | I4     | I   | Digital input 4, single-end, high level 5-24V, negative limit function |
|                   |     | 9   | I5+    | I   | Digital input 5+, difference, high level 5-24V                         |
|                   |     | 10  | I5-    | I   | Digital input 5-, difference, high level 5-24V                         |

| Name        | Pic     | PIN | Signal | I/O | Description                                                                   |
|-------------|---------|-----|--------|-----|-------------------------------------------------------------------------------|
|             | 1 2     | 1   | I1+    | I   | Configurable Differential Digital Input I1, 3.3V - 5V, 500KHz,                |
|             | 3       | 2   | I1-    | I   | Touch Probe 1 (default)                                                       |
|             | 7 8     | 3   | I2+    | I   | Configurable Differential Digital Input I2, 3.3V - 5V, 500KHz,                |
| CN4         | 9 10 10 | 4   | I2-    | I   | Touch Probe 2 (default)                                                       |
| (EM3E-A882) | 13 14   | 5   | I3     | I   |                                                                               |
|             | 17 • 18 | 6   | I6     | I   | Configurable Single-ended Digital Inputs I3-I7, 12V - 24V, 10KHz, I3 is       |
|             | 19      | 7   | I4     | I   | Origin Signal, I4 is Positive Limit, I5 is Negative Limit, I6 and I7 are GPIO |
|             |         | 8   | I7     | I   | -                                                                             |

|  |                                           | 9  | 15   | I |                                                                                                    |  |
|--|-------------------------------------------|----|------|---|----------------------------------------------------------------------------------------------------|--|
|  | 1 2                                       | 10 | COMI | Ι | Common connection of single-end input signals (common-cathode and common-anode)                                              |  |
|  | 3 • • 4<br>5 • • 6<br>7 • • 8<br>9 • • 10 | 11 | O1+  | О | Configurable Differential Digital                                                                                            |  |
|  |                                           | 12 | O1-  | О | Output O1, Max. 30V/100mA. Alarm (default).                                                                                  |  |
|  | 11 • 12                                   | 13 | O2+  | О | Configurable Differential Digital                                                                                            |  |
|  | 13 • 14<br>15 • 16                        | 14 | O2-  | О | Output O2, Max. 30V/100mA.<br>In Position (default).                                                                         |  |
|  | 17 • 18<br>19 • • 20                      | 15 | О3   | О |                                                                                                    |  |
|  | 21 22                                     | 16 | O6   | О | Configurable Single-ended Digital                                                                                            |  |
|  |                                           | 17 | O4   | О | Outputs O3, O4, O6, Max. 30V/100mA. Default is GPIO                                                                          |  |
|  |                                           | 19 | O5   | О |                                                                                                    |  |
|  |                                           | 18 | 24VB | О | Used for brake signal, connect with +24 DC of external power supply, refer to chapter 4.2.5                                  |  |
|  |                                           | 20 | BR+  | 0 | Brake + signal, Max. 24/500mA, connect with brake coil. It's shown as SO7 in Leadshine ProTuner and level cannot be modified |  |
|  |                                           | 21 | СОМО | О | Common connection of single-end output signals (common-cathode)                                                              |  |
|  |                                           | 22 | BR-  | О | Brake-signal, Max. 24/500mA, connect with brake coil. It's shown as SO7 in Leadshine ProTuner and level cannot be modified   |  |

Remark: (1) I/O interface and corresponding parameter setting refer to section 3.4

(2) The CN3 of EM3E-A882 is a terminal with 22pin.

## 3.3.5 EtherCAT Communication Connector

| Name | Pic  | PIN   | Signal | Description     |
|------|------|-------|--------|-----------------|
|      |      | 1, 9  | E_TX+  | EtherCAT TxD+   |
|      |      | 2, 10 | E_TX-  | EtherCAT TxD-   |
|      | LED1 | 3, 11 | E_RX+  | EtherCAT RxD+   |
|      | LED2 | 4, 12 | /      | /               |
| CN4  | LED3 | 5, 13 | /      | /               |
|      | 9    | 6, 14 | E_RX-  | EtherCAT RxD-   |
|      | LED4 | 7, 15 | /      | /               |
|      |      | 8, 16 | /      | /               |
|      |      | Cover | PE     | Shield earthing |

(1) LED1 is Link/Activity IN indicator, green
(2) LED3 is Link/Activity OUT indicator, green

(3) LED2 is RUN indicator, green

(4) LED4 is ERR indicator, red

#### 3.3.6 EtherCAT ID (Site Alias) Setting

The EtherCAT ID (Site Alias) of EM3E series can be set by the following 3 methods:

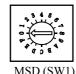

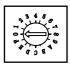

**Setting via rotary switch** 

When 2151h is set to value '0', user can set a value non-zero via the two rotary switches as the ID address of slave, the specific definition is as below:

The EtherCAT ID of drives comes from the constituent hexadecimal value by rotary switch 1 (SW1) and rotary switch 2 (SW2). For example, when the SW1 is set value 'A', and the SW2 is set value '8', the ID is 168 (decimal).

#### Setting via reading the SII site alias of ESC

The EtherCAT master can configure site alias to the EEPROM address 0004h of ESC, when object 2051h is set to 0, and the both two rotary switches are set to 0, the value at address 0004h is the site alias of the slave, activated after restarting the power supply.

#### Setting via the site alias of object dictionary

When the address 2151h is set to 0, the value of address 2150h is as the site alias, activated after restarting the power supply.

Note: The EtherCAT ID address is activated after restarting the power supply for above three methods.

#### 3.3.7 Two 7-Segment (EM3E-A882)

There are two 7-Segment with two LED indicators on the front of EM3E-A882 (turn on when drive is enabled). The displayed content of after initialization can be set by Object (214b-00h).

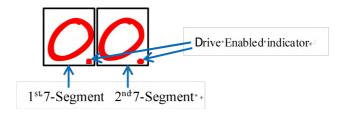

#### • Initialization Status

After the drive is powered on, the two 7-Segment displays are fully lit by 0.5s, followed by a number (max FF) in hex showing the actual node address of the drive. Then the displayed number will be flashing for 5S.

If the node address of the drive is changed during initialization status or running status, the segment displays will be flashing and back to the former status after 5s.

### Operational Status

The drive goes into operational status after initialization, and the contents displayed on the 7-Segment are configurable, can be set to three types and set by Object (214b-00h).

| Index    | Value | Name                            | Description                                                                                                    |  |  |  |  |
|----------|-------|---------------------------------|----------------------------------------------------------------------------------------------------|--|--|--|--|
|          | 2     | Velocity                        | Unit: rps                                                                                                    |  |  |  |  |
| 214b-00h | 0     | Status Machine & Operation Mode | <ul> <li>(1) 1st 7-Segment displays the information of status machine in hex</li> <li>1: Initialization</li> <li>2: Pre-operation</li> </ul> |  |  |  |  |

|   |          | 4: Safe Operation                                                               |
|---|----------|---------------------------------------------------------------------------------|
|   |          | 8: Operation                                                                    |
|   |          | (2) 2 <sup>nd</sup> 7-Segment displays the information of operation mode in hex |
|   |          | • 1: PP (Profile Position)                                                      |
|   |          | • 3: PV (Profile Velocity)                                                      |
|   |          | • 6: HM (Homing)                                                                |
|   |          | 8: CSP (Cyclic Synchronous Position)                                            |
| 1 | Salve ID | The Salve ID will be displayed always                                           |

Note: If change the node address through rotary switches MSD and LSD during the status of operation, the 7-Segment tube will blinking display the new node address in the time of 5S, then restore the information it had displayed.

#### Error Status

Once error generates at drive during operational status, changed to 'fault reaction active' status, and types of error code will be blinking displayed on the two 7-Segment.

For example, if "E 180" is occurred at the drive, the error will be displayed as below, until to clear the error.

#### **Error Code**

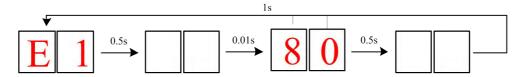

Error code blinking displayed, it will display normal information until to clear this error

| Displayed Code | Error Name                                       | Description                                                                                           | Object (603Fh)               |
|----------------|--------------------------------------------------|----------------------------------------------------------------------------------------------------|------------------------------|
| E0e0           | Over Current Error                               | The current exceeds the limit value.                                                                  | 0x2211                       |
| E0c0           | Over Voltage Error                               | The power voltage exceeds the limit value.                                                            | 0x3211                       |
| E100           | Overload Error                                   | The motor is continuously operated more than 5 second under a load exceeding the Max. torque of motor |                              |
| E120           | Regenerative Discharge<br>Circuit Overload Error |                                                                                                    |                              |
| E121           | Regenerative Resistance<br>Error                 |                                                                                                    |                              |
| E150           | Encoder Connection Error                         | Abnormal connection between drive and encoder.                                                        |                              |
| E151           | Encoder Communication<br>Error                   |                                                                                                    |                              |
| E152           | Initialize Encoder Position<br>Error             |                                                                                                    |                              |
| E170           | Encoder Data Error                               |                                                                                                    |                              |
| E190           | Excessive Vibration Error                        |                                                                                                    |                              |
| E1a0           | Over Speed Error                                 |                                                                                                    | Motor speed exceed 3000 RPM. |
| E1a1           | Speed Out of Control<br>Error                    |                                                                                                    |                              |

| Γ    |                                                      |        |
|------|------------------------------------------------------|--------|
| E1b0 | Position instruction frequency it too large          |        |
| E1b1 | electronic gear setup error                          |        |
| E180 | Position following error                             | 0x8611 |
| E240 | EEPROM parameters saving error                       | 0x5530 |
| E241 | Saving module hardware error                         | 0x5531 |
| E242 | Error / diagnosis record keeping error               | 0x5532 |
| E243 | Saving signals error                                 | 0x5533 |
| E244 | Communication parameters saving error                | 0x5534 |
| E245 | Motion parameters saving error                       | 0x5535 |
| E260 | Overtravel Positive /<br>Negative input is valid     | 0x7329 |
| E828 | Synchronizing mode is not supported                  | 0x8728 |
| E82d | Asynchronous error                                   | 0x872D |
| E81a | synchronizing error                                  | 0xFF02 |
| E82e | synchronizing cycle is too short                     | 0x872E |
| E836 | Invalid DC synchronizing cycle                       | 0x8736 |
| E832 | DC phase-locked Loop<br>failure                      | 0x8732 |
| E81b | Watchdog Time-Out of<br>Synchronization Manager<br>2 | 0x821B |
| E818 | Invalid input data                                   | 0x8211 |
| E819 | Invalid output data                                  | 0x8212 |
| E82c | Fatal synchronization error                          | 0x872C |
| E813 | Boot Status main-page-reqprotection                  | 0x8213 |
| E850 | EEPROM reading error                                 | 0x5550 |
| E851 | EEPROM error                                         | 0x5551 |
| E801 | ESM State Machine<br>Conversion Failed               | 0x8201 |
| E81c | Invalid Type of Synchronization Manager              | 0x821C |
| E811 | Invalid ESM Conversion request                       | 0xA001 |
| E812 | Unknown ESM<br>Conversion request                    | 0xA002 |

| E816 | Invalid pre-operation mailbox configuration            | 0x8216 |
|------|--------------------------------------------------------|--------|
| E815 | Invalid boot Status mailbox configuration              | 0x8215 |
| E81d | Invalid output configuration                           | 0x821D |
| E81e | Invalid input configuration                            | 0x821E |
| E821 | Waiting for the status of ESM initialization           | 0xA003 |
| E822 | Waiting for the status of ESM pre-operation            | 0xA004 |
| E823 | Waiting for the status of ESM safe operation           | 0xA005 |
| E824 | Invalid input data mapping                             | 0x8224 |
| E825 | Invalid output data mapping                            | 0x8225 |
| E82b | Input and Output is invalid                            | 0x8210 |
| E830 | DC synchronization configuration is invalid            | 0x8730 |
| E802 | Out of memory                                          | 0x5510 |
| E852 | Hardware is not ready                                  | 0x5552 |
| E870 | Mode not support                                       | 0x5201 |
| E871 | The operation condition of this mode is not satisfied. | 0x5202 |

## 3.4 I/O Interface and Corresponding Parameters Setting

## 3.4.1 Digital Input

#### **Wiring**

There are two types of input signals: single-ended and differential.the wirings are as below:

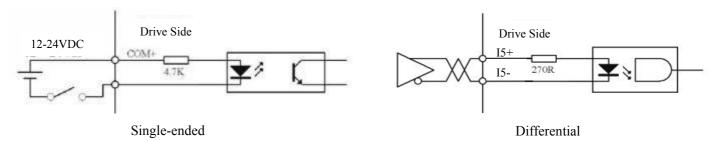

Figure 3.3 Input Interface Wiring

#### Note:

- (1) Controller/PLC/Control card should provide input DC power 12-24V (5-24VDC is allowed, but 12-24V is recommended), current ≥ 100mA.
- (2) If the polarity of input DC power is reversed, the EtherCAT stepper drive won't work; you need to turn the wiring.

## Mainly parameters related to digital input

| Parameter<br>Address<br>Index +<br>sub-index | Name                     | Access | Default<br>Value | Range   | Description                                                                                                    |
|----------------------------------------------|--------------------------|--------|------------------|---------|----------------------------------------------------------------------------------------------------|
| 2152+01                                      | Digital input 1 function | R/W/S  | 32               | 0-32768 | 1: homing signal 2: positive limit 4: negative limit 8: emergency stop 16: user-defined 32: touch probe1 64: touch probe2 |
| 2152+02                                      | Digital input 2 function | R/W/S  | 1                | 0-32768 | 1: homing signal 2: positive limit 4: negative limit 8: emergency stop 16: user-defined 32: touch probe1 64: touch probe2 |
| 2152+03                                      | Digital input 1 function | R/W/S  | 2                | 0-32768 | 1: homing signal 2: positive limit 4: negative limit                                                                      |

| 8: emergency stop   16: user-defined   32: touch probe1   64: touch probe2                                                                                                    |         |          |       |      |          |                      |                                     |
|----------------------------------------------------------------------------------------------------|---------|----------|-------|------|----------|----------------------|-------------------------------------|
| 2152+04   Digital input 1 function   R/W/S   4   0-32768   1: homing signal   2: positive limit   4: negative limit   4: negative limit   4: negative limit   64: touch probe1   64: touch probe1   64: touch probe2     1: homing signal   2: positive limit   4: negative limit   4: negative limit   6: user-defined   32: touch probe1   64: touch probe2   64: touch probe2   64: touch probe3   64: touch probe3   64: touch probe4   64: touch probe4   64: touch probe4   64: touch probe4   64: touch probe4   64: touch probe5   64: touch probe6   64: touch probe6   64: t   |         |          |       |      |          | 8: emergen           | cy stop                             |
| 2152+04   Digital input 1 function   R/W/S   4   0-32768   8: emergency stop   16: user-defined   32: touch probe 2                                                                                                    |         |          |       |      |          | 16: user-de          | fined                               |
| 2152+04 Digital input 1 function  R/W/S 4 0-32768 8: emergency stop 16: user-defined 32: touch probe1 64: touch probe2  1: homing signal 2: positive limit 4: negative limit 4: negative limit 4 |         |          |       |      |          | 32: touch p          | orobe1                              |
| 2152+04 Digital input 1 function  R/W/S 4 0-32768 8: emergency stop 16: user-defined 32: touch probe1 64: touch probe2  1: homing signal 2: positive limit 4: negative limit 4: negative limit 4 |         |          |       |      |          | 64: touch p          | probe2                              |
| Digital input 1 function  R/W/S  A 0-32768  8: emergency stop 16: user-defined 32: touch probe1 64: touch probe2  1: homing signal 2: positive limit 4: negative limit 4: negative limit 8: emergency stop 16: user-defined 32: touch probe1 64: touch probe2 16: user-defined 32: touch probe1 64: touch probe2 16: user-defined 32: touch probe1 16: user-defined 32: touch probe1 16: user-defined 32: touch probe1 16: user-defined 32: touch probe2 16: user-defined 32: touch probe1 16: user-defined 32: touch probe2 16: user-defined 32: touch probe2 16: user-defined 32: touch probe2 16: user-defined 32: touch probe1 16: user-defined 32: touch probe2 16: user-defined 32: touch probe2 |         |          |       |      |          | 1: homing            | signal                              |
| Digital input 1 function  R/W/S  A  0-32768  8: emergency stop 16: user-defined 32: touch probe1 64: touch probe2  1: homing signal 2: positive limit 4: negative limit 4: negative limit 64: touch probe1 16: user-defined 32: touch probe1 16: user-defined 32: touch probe2  1: homing signal 2: positive limit 4: negative limit 4: negative limit 4: negative limit 5: touch probe1 64: touch probe2  2153+01  Digital input 1 filter time R/W/S  1000  50-60000  unit:us  Note: An overlong filter time may cause time delay of control command  2153+04  Digital input 4 filter time R/W/S  1000  50-60000  unit:us  Note: An overlong filter time may cause time delay of control command  2153+04  Digital input 4 filter time R/W/S  1000  50-60000  unit:us  O: active low level (default) 1: active high level                                                                                                    |         |          |       |      |          | 2: positive          | limit                               |
| function    R/W/S   4   0-32768   Stemergency stop   16: user-defined   32: touch probe1   64: touch probe2                                                                                                    |         |          |       |      |          | 4: negative          | limit                               |
| 16: user-defined   32: touch probe   64: touch probe                                                                                                    | 2152+04 |          | R/W/S | 4    | 0-32768  | 8: emergen           | cy stop                             |
| 2152+05 Digital input 1 filter time  2153+01 Digital input 2 filter time  2153+03 Digital input 3 filter time  2153+04 Digital input 4 filter time  2153+05 Digital input 5 filter time  2153+05 Digital input 5 filter time  2153+05 Digital input 5 filter time  2154 Digital input 5 filter time  R/W/S 1000 50-60000 unit:us  64: touch probe2  1: homing signal 2: positive limit 4: negative limit 8: emergency stop 16: user-defined 32: touch probe2  unit:us  Note: An overlong filter time may cause time delay of control command  Note: An overlong filter time may cause time delay of control command  2153+04 Digital input 4 filter time  R/W/S 1000 50-60000 unit:us  Digital input 5 filter time  R/W/S 1000 50-60000 unit:us  10: active low level (default) 1: active high level                                                                                                    |         | Tunction |       |      |          | 16: user-de          | fined                               |
| 2152+05 Digital input 1 filter time  2153+01 Digital input 2 filter time  2153+03 Digital input 3 filter time  2153+04 Digital input 4 filter time  2153+05 Digital input 5 filter time  2153+05 Digital input 5 filter time  2153+05 Digital input 5 filter time  2154 Digital input 5 filter time  R/W/S 1000 50-60000 unit:us  64: touch probe2  1: homing signal 2: positive limit 4: negative limit 8: emergency stop 16: user-defined 32: touch probe2  unit:us  Note: An overlong filter time may cause time delay of control command  Note: An overlong filter time may cause time delay of control command  2153+04 Digital input 4 filter time  R/W/S 1000 50-60000 unit:us  Digital input 5 filter time  R/W/S 1000 50-60000 unit:us  10: active low level (default) 1: active high level                                                                                                    |         |          |       |      |          | 32: touch p          | orobe1                              |
| 2: positive limit 4: negative limit 4: negative limit 4: negative limit 4: negative limit 4: negative limit 8: emergency stop 16: user-defined 32: touch probe1 64: touch probe2  2153+01 Digital input 1 filter time R/W/S 1000 50-60000 unit:us  2153+02 Digital input 2 filter time R/W/S 1000 50-60000 unit:us  2153+03 Digital input 3 filter time R/W/S 1000 50-60000 unit:us  2153+04 Digital input 4 filter time R/W/S 1000 50-60000 unit:us  2153+05 Digital input 5 filter time R/W/S 1000 50-60000 unit:us  2153+05 Digital input 5 filter time R/W/S 1000 50-60000 unit:us  0: active low level (default) 1: active high level                                                                                                    |         |          |       |      |          | 64: touch p          | probe2                              |
| Digital input 1 function  R/W/S  R/W/S  16  0-32768  4: negative limit 8: emergency stop 16: user-defined 32: touch probe1 64: touch probe2  Digital input 1 filter time  R/W/S  1000  50-60000  unit:us  Digital input 2 filter time  R/W/S  1000  50-60000  unit:us  Note: An overlong filter time may cause time delay of control command  Problem 1  2153+04  Digital input 4 filter time  R/W/S  1000  50-60000  unit:us  0: active low level (default) 1: active high level                                                                                                    |         |          |       |      |          | 1: homing            | signal                              |
| Digital input 1 function  R/W/S  16  0-32768 8: emergency stop 16: user-defined 32: touch probe1 64: touch probe2  2153+01  Digital input 1 filter time  R/W/S  1000  50-60000  unit:us  Note: An overlong filter time may cause time delay of control command  2153+04  Digital input 3 filter time  R/W/S  1000  50-60000  unit:us  Note: An overlong filter time may cause time delay of control command  R/W/S  1000  50-60000  unit:us  0: active low level (default) 1: active high level                                                                                                    |         |          |       |      |          | 2: positive          | limit                               |
| Digital input 1 function  R/W/S  16  0-32768 8: emergency stop 16: user-defined 32: touch probe1 64: touch probe2  2153+01  Digital input 1 filter time  R/W/S  1000  50-60000  unit:us  Note: An overlong filter time may cause time delay of control command  2153+04  Digital input 3 filter time  R/W/S  1000  50-60000  unit:us  Note: An overlong filter time may cause time delay of control command  R/W/S  1000  50-60000  unit:us  0: active low level (default) 1: active high level                                                                                                    |         |          |       | 16   | 0-32768  | 4: negative limit    |                                     |
| Tunction  16: user-defined 32: touch probe1 64: touch probe2  2153+01 Digital input 1 filter time  R/W/S 1000 50-60000 unit:us  2153+02 Digital input 2 filter time  R/W/S 1000 50-60000 unit:us  Digital input 3 filter time  R/W/S 1000 50-60000 unit:us  Digital input 4 filter time  R/W/S 1000 50-60000 unit:us  Digital input 4 filter time  R/W/S 1000 50-60000 unit:us  Digital input 5 filter time  R/W/S 1000 50-60000 unit:us  Digital input 5 filter time  R/W/S 1000 50-60000 unit:us  Digital input 5 filter time  R/W/S 1000 50-60000 unit:us  Digital input 5 filter time  R/W/S 1000 50-60000 unit:us  1: active low level (default) 1: active high level                                                                                                    | 2152+05 |          | R/W/S |      |          | 8: emergency stop    |                                     |
| 2153+01 Digital input 1 filter time R/W/S 1000 50-60000 unit:us  2153+02 Digital input 2 filter time R/W/S 1000 50-60000 unit:us  2153+03 Digital input 3 filter time R/W/S 1000 50-60000 unit:us  2153+04 Digital input 4 filter time R/W/S 1000 50-60000 unit:us  2153+05 Digital input 5 filter time R/W/S 1000 50-60000 unit:us  2153+05 Digital input 5 filter time R/W/S 1000 50-60000 unit:us  2153+05 Digital input 5 filter time R/W/S 1000 50-60000 unit:us  2154 Digital input active level configuration R/W/S 0 0-65535 1: active high level                                                                                                    |         | function |       |      |          |                      | 3 1                                 |
| 2153+01 Digital input 1 filter time R/W/S 1000 50-60000 unit:us  2153+02 Digital input 2 filter time R/W/S 1000 50-60000 unit:us  2153+03 Digital input 3 filter time R/W/S 1000 50-60000 unit:us  2153+04 Digital input 4 filter time R/W/S 1000 50-60000 unit:us  2153+05 Digital input 5 filter time R/W/S 1000 50-60000 unit:us  2154 Digital input active level configuration R/W/S 0 0-65535 1: active high level                                                                                                    |         |          |       |      |          |                      |                                     |
| time R/W/S 1000 50-60000 unit:us  Digital input 2 filter time R/W/S 1000 50-60000 unit:us  Digital input 3 filter time R/W/S 1000 50-60000 unit:us  Digital input 4 filter time R/W/S 1000 50-60000 unit:us  Digital input 4 filter time R/W/S 1000 50-60000 unit:us  Digital input 5 filter time R/W/S 1000 50-60000 unit:us  Digital input 5 filter time R/W/S 1000 50-60000 unit:us  Digital input 5 filter time R/W/S 1000 50-60000 unit:us  Digital input 5 filter time R/W/S 1000 50-60000 unit:us                                                                                                    |         |          |       |      |          | _                    |                                     |
| time R/W/S 1000 50-60000 unit:us Note: An overlong filter time may cause time delay of control command  2153+04 Digital input 4 filter time R/W/S 1000 50-60000 unit:us  2153+05 Digital input 5 filter time R/W/S 1000 50-60000 unit:us  2154 Digital input active level configuration R/W/S 0 0-65535 1: active high level                                                                                                    | 2153+01 |          | R/W/S | 1000 | 50-60000 | unit:us              |                                     |
| Digital input 3 filter time  R/W/S  1000  50-60000  unit:us  filter time may cause time delay of control command  2153+04  Digital input 4 filter time  R/W/S  1000  50-60000  unit:us  Digital input 5 filter time may cause time delay of control command  2153+05  Digital input 5 filter time  R/W/S  1000  50-60000  unit:us  0: active low level (default)  1: active high level                                                                                                    | 2153+02 |          | R/W/S | 1000 | 50-60000 | unit:us              |                                     |
| 2153+04 Digital input 4 filter time R/W/S 1000 50-60000 unit:us  2153+05 Digital input 5 filter time R/W/S 1000 50-60000 unit:us  2154 Digital input active level configuration R/W/S 0 0-65535 1: active high level                                                                                                    | 2153+03 |          | R/W/S | 1000 | 50-60000 | unit:us              | filter time may cause time delay of |
| 2154 Digital input active level configuration  R/W/S 1000 30-60000 unit.us  0: active low level (default) 1: active high level                                                                                                    | 2153+04 |          | R/W/S | 1000 | 50-60000 | unit:us              | control command                     |
| Digital input active level configuration   R/W/S   0   0-65535   1: active high level                                                                                                    | 2153+05 |          | R/W/S | 1000 | 50-60000 | unit:us              |                                     |
|                                                                                                    | 2154    |          | R/W/S | 0    | 0-65535  | 1: active high level |                                     |

Note: (1) I/O signal pin assignments refer to section 3.3.4 connector –CN3.

## Other parameters related to digital input

Reading digital input active level state

| 2155 | Digital input state | RO | 0 | 0-32768 | 0: active low level 1: active high level (bit0 mapping input1, and so on) |
|------|---------------------|----|---|---------|---------------------------------------------------------------------------|
|------|---------------------|----|---|---------|---------------------------------------------------------------------------|

| 60FD | Digital input function | RO | unsigned 32 bits | bit0: negative limit bit1: positive limit bit2: homing signal bit16: emergency stop bit26: Probe1 trigger complete instructions bit27: Probe2 trigger complete instructions bit17-bit21: mapping the input level of I1-I5 (when they are set to user-defined function ) Note: Field bus version 202 or above are valid |
|------|------------------------|----|------------------|----------------------------------------------------------------------------------------------------|
|------|------------------------|----|------------------|----------------------------------------------------------------------------------------------------|

## 3.4.2 Digital Output

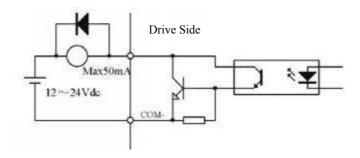

**Figure 3.4 Output Interface Wiring** 

#### Note:

- (1) The power supply (12-24VDC) above is provided by user, and if the polarity of power supply is reversed, it will damage the drive.
- (2) Digital output is OC output, the provided power supply (12-24VDC) should be under this limit of 50mA/25V, otherwise it will cause damage to the drive.,
- (3) It must connect a freewheeling diode in parallel as above if the load is inductive such as relays, if the diode is reversed, it will damage the drive.

#### **Digital output-related parameter list**

| Parameter<br>Address<br>Index +<br>sub-index | Number                    | Access | Default<br>Value | Range | Description                                                                      |
|----------------------------------------------|---------------------------|--------|------------------|-------|----------------------------------------------------------------------------------|
| 2005+01                                      | Digital output 1 function | R/W/S  | 1                | 1-16  | 1: alarm output 4: in-position output 8: brake output 16: master station control |

| 2005+02 | Digital output 2 function | R/W/S | 8 | 1-16 | 1: alarm output 4: in-position output 8: brake output 16: master station control     |
|---------|---------------------------|-------|---|------|--------------------------------------------------------------------------------------|
| 2008    | Digital output<br>level   |       |   | 0-3  | 0: positive logic 1: negative logic Bit 0 is mapping ouput1 Bit 1 is mapping output2 |

When the bit4 of object 2005h+01/02 is set to 1(the value of 2005h+01 or 2005h+02 is 16), the related parameter is set as below:

| Parameter<br>Address | Number                    | Access                         | Data Tuna                                     | Description                                                                                       |  |
|----------------------|---------------------------|--------------------------------|-----------------------------------------------|---------------------------------------------------------------------------------------------------|--|
| Index + sub-index    | Number                    | Access                         | Data Type                                     |                                                                                                   |  |
| 60FE+01              | Output function available | -   R/W   linsigned 3/         |                                               | When I/O output function set to master station control, master controller can use the combination |  |
|                      |                           | of 60FE+(control I/0 When bit1 | of 60FE+01 and 60FE+02 to control I/O output: |                                                                                                   |  |
| 60FE+02              | Output function enable    |                                | unsigned 32 bits                              | When bit16 of 60FE+01and 60FE+02 are both '1', O1 have output                                     |  |
|                      |                           |                                |                                               | When bit17 of 60FE+01and 60FE+02 are both '1', O2 have output, and so on                          |  |

## 3.4.3 Brake Output

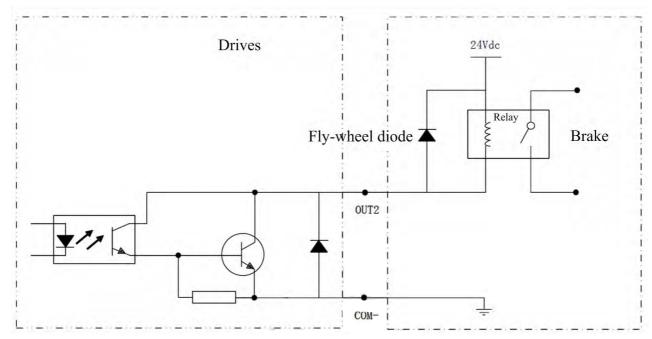

Figure 3.5 Brake Output Wiring

#### Note:

(1) An external relay and a fly-wheel diode must be connected, as shown in the figure above.

The version of EM3E series from V1.1A, the output 2 default function (2005 +02) is changed from in position to brake, and other related object dictionaries are as follows:

| Parameter<br>Address<br>Index +<br>sub-index | Number                         | Number Access Defau<br>Valu |      | Range  | Description                                            |
|----------------------------------------------|--------------------------------|-----------------------------|------|--------|--------------------------------------------------------|
| 4003                                         | Time delay for loosening brake | R/W/S                       | 50ms | 0-3000 | Time from the enable state to the release of the brake |
| 4004                                         | Time delay for locking brake   | R/W/S                       | 50ms | 0-3000 | Time from non-enabled status to to shutdown PWM        |

## 4 EtherCAT Technology

### 4.1 EtherCAT Technology Principles

In the network composed by traditional Ethernet devices, each device can receive all the data packets in the network. The useful information of specified devices must be extracted one by one in the application layer, which could seriously affect the efficiency of the application layer.

EtherCAT technology has broken through the system limitations of traditional Ethernet solutions and the connection points no longer need to receive all data packets of network like other Ethernets. When the data frame passes through each device, the EtherCAT slave station reads the corresponding address data when the message passes through its node. Similarly, the input data can be inserted into the message when the message is passed. The slave station identifies the relevant commands and processes them when the frame is delivered (a few nanoseconds delay). This process is implemented by hardware in the slave controller; therefore it has nothing to do with the performance of the protocol stack processor. Since the rates of available data which arrive at many devices through Ethernet frames are increased by over 90% in both transmit and receive directions, full use of the 100BaseTX full duplex function enables the effective data rate of > 100 M Bit/S (> 2 \* 100 M Bit/S 90%) to be achieved.

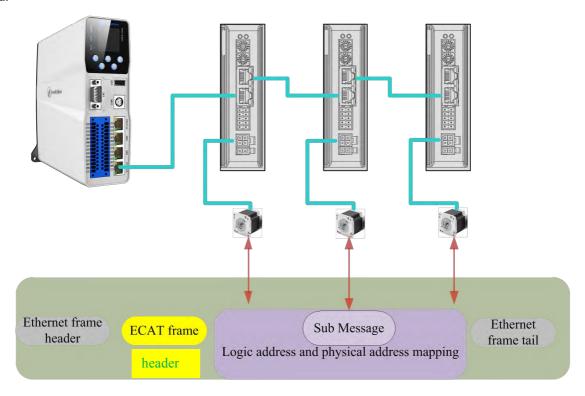

Figure 4.1: Digital packaging of process data

#### 4.2 EtherCAT Data Frame Structure

EtherCAT uses Ethernet data frames for transmission; the frame type is fixed to 0x88A4. EtherCAT data frame contains two bytes of EtherCAT frame header and 44-1498 bytes of EtherCAT data. The EtherCAT data region consists of one or more EtherCAT sub messages, each of which corresponds to a storage area of the slave station. EtherCAT date frame structure is shown in figure 4.2. And the specific meaning of the data frame structure is shown in Table 2.1.

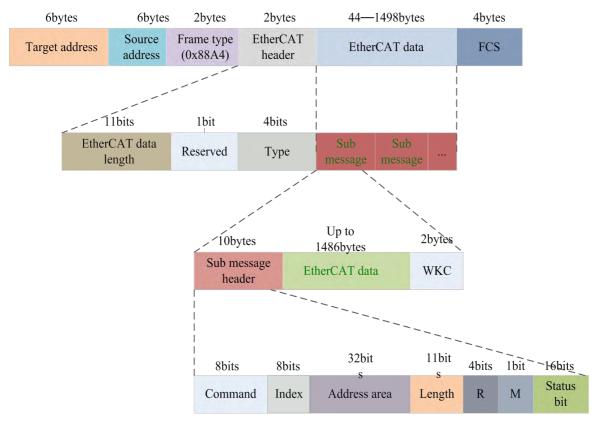

Figure 4.2: EtherCAT data frame structure

Frame structure

Meanings

Target address

Receiver MAC address

Source address

Sender MAC address

EtherCAT frame header: data length

EtherCAT frame header: type

1: communication with slave stations; other reserved

Frame check

Table 4.1: EtherCAT frame structural meaning

## 4.3 Synchronous Mode

#### 4.3.1 Free running mode

EM3E uses asynchronous mode to process data sent by the main station under free running mode, it applies only to asynchronous motion modes, such as origin mode, protocol positions mode, etc.

#### 4.3.2 Distributed clock synchronization mode

**FCS** 

EM3E uses the distributed clock synchronization mode shown in Fig. 4.3, which reads the process data immediately after the master station transmits the process data to the slave station, then wait for the sync signal to trigger the process data and act on the drive.

The process data must reach the EM3E drive ahead of the SYNC0 signal T1 time, and the drive has completed the analysis of the process data and the related control calculations before the SYNC0 event arrives, when the SYNC0 event is received, EM3E immediately implements the control action, and thus having a higher synchronization performance. It applies to the EM3E synchronous motion pattern.

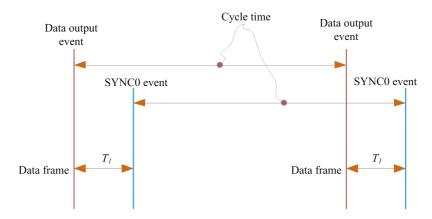

Figure 4.3: High performance synchronous mode

#### 4.4 EtherCAT state machine

EtherCAT state machine, commonly known as "communication state machine", is mainly used for the management of communication between master and slave stations, and the communication function mainly contains mail and process data communication. The EtherCAT state transition relationship is shown in Figure 4.4.

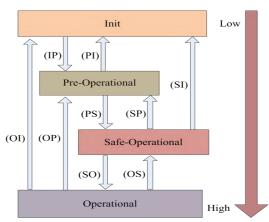

Figure 4.4: EtherCAT state machine transformation

The transformation of the EtherCAT state machine has the following characteristics:

- (1) From initialization to operation, you must follow the order of initialization> pre-operational > Safe-operational >> operational and not skip when switching from low level to high level.
- (2) For high level to low level transition, you can skip step(s).
- (3) The master station is the initiator of all state transitions, from which the slave station responds to the state requested.
- (4) If the status transition requested by the master fails, the error message is sent from the slave station to the master station.

Table 4.2: The communication function of EtherCAT state machine

| State and transformations | Communication function                                                                          |  |  |  |  |
|---------------------------|-------------------------------------------------------------------------------------------------|--|--|--|--|
| Init                      | No Communication between master and slave stations                                              |  |  |  |  |
| Pre-operational           | Mailbox communication is valid and no process data communication, i.e.SDO function is effective |  |  |  |  |
| Safe-Operational          | Mailbox communication and sending process data objects are valid, i.e. SDO and TXPDO are valid  |  |  |  |  |

| Operational | Mailbox communication, receiving and sending process, data objects are valid, namely SDO, RXPDO and TXPDO are effective |
|-------------|----------------------------------------------------------------------------------------------------|
|-------------|----------------------------------------------------------------------------------------------------|

#### **4.5 COE**

## 4.5.1 COE VS CANopen DS301

COE is similar to the CANopen DS301 protocol, but has made some changes and extensions on DS301 basis. Their differences are listed in table 2.3.

Table 4.3: COE and CANopen DS301 comparison

| Contrast items                          | COE                             | DS301                                          |
|-----------------------------------------|---------------------------------|------------------------------------------------|
| Field-bus                               | EtherCAT                        | CAN                                            |
| Message structure                       | Standard Ethernet               | CAN 2.0A standard                              |
| SDO date collection                     | SM mailbox data area            | CAN message                                    |
| PDO data collection                     | SM process data area            | CAN message                                    |
| Each PDO mapping length                 | Maximum 32 bytes *1)            | Maximum 8 bytes                                |
| Communication state machine switching   | 0x120/0x130 register            | NMT (network management tool)                  |
| Identification of communication objects | Synchronization management (SM) | COB-ID (object dictionary identification code) |

<sup>\*1)</sup> EM3E supports each PDO mapping 8 dictionary objects with a maximum of 32 bytes

#### 4.5.2 EM3E network structure

The structure of the network module of the EM3E stepping system is shown in figure 4.5:

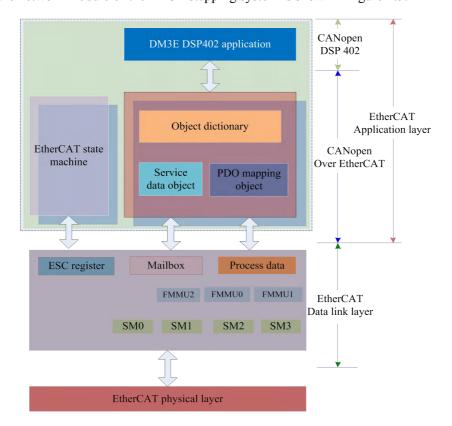

#### Figure 4.5: EM3E device structure

- The data link layer is mainly realized from EtherCAT station controller (ESC). The EM3EEtherCAT application layer protocol mainly includes three following parts: the application part (CANopen DSP402), the object dictionary and communication function (red grid part), of which the object dictionary and communication function can be collectively referred to as the COE.
- Core part: **Object dictionary**—the bridge between communication function and application part
- Key part: Communication function—Implementation of communication rules (SDO, PDO, etc.).
- Important part: **Application part**—Determines the device's specific functions, such as drives and IO modules.

#### 4.5.3 Object dictionary

EtherCAT master controls EM3E drive by reading and writing through the parameter / equipment status information. To achieve this, the driver defines readable and writable parameters and read-only state value. Those sets of parameters and values are called the object dictionary.

The EM3E object dictionary contains all data objects related to DSP402 and CoE in a standardized manner. It is a collection of EM3E parameter data structures.

#### Object dictionary access interface

The EM3E object dictionary refers to the communication interface with the master station, as shown in figure 4.6.

The EtherCAT main station can implement the motion control function over EM3E, which is accomplished by the object dictionary interface.

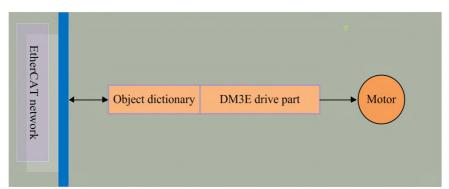

Figure 4.6: Object dictionary as access interface

## Object dictionary and application layer protocol

The application layer protocols (COE and DSP402) specify a large number of mandatory objects and optional objects. For EM3E communication part (COE) to implement the interactive function with EtherCAT network, the object dictionary of communication part shall be applied. For example, the object dictionary can be configured to receive data sent by the master station; For EM3E application part to access the movement function of devices, the object dictionary of application part shall be applied for example, the object dictionary can be configured to control the origin movement of EM3E; All these functions are based on object dictionary interface.

#### **Object dictionary structure and visit characteristics**

Basic structure of the object dictionary as table 4.4

Table 4.4 : Object dictionary structure

| Index       | 16bit, such as 1000h    |
|-------------|-------------------------|
| sub-index   | 8bit, such as 00h \ 01h |
| Name        | -                       |
| Object type | Var, array etc.         |

| Data type      | Such as unsigned 32-bit |  |  |
|----------------|-------------------------|--|--|
| Visit property | Such as RO              |  |  |
| PDO mapping    | No mapping              |  |  |
| Value range    | -                       |  |  |
| Default value  | -                       |  |  |

#### Object dictionary visit has the following features:

- A. Assemble the way of looking up into dictionary, such as phonetic sequence method.
- B. Objects corresponding to fixed indexes and Sub-indexes are determined.
- C. The object dictionary access methods include the service data object (SDO) and the process data object (PDO)

#### 4.5.4 Service data object (SDO)

#### **SDO** overview

The EM3E series stepping system supports the SDO service, and the EtherCAT master can configure, monitor and control the EM3E stepping system by using SDO to read and write the object dictionary of the EM3E stepping system.

The SDO adopts the client / server model; the master station corresponds to the client in the SDO operation, and the EM3E slave station is the server. all the transfers must be client initiated, then the server responds.

In traditional CANopen DS301 mode, the SDO protocol can only transmit 8 bytes at a time in order to match the data length of CAN packets. In the COE enhancement mode, only the payload data is expanded without changing the protocol header. In this way, the SDO protocol uses a mailbox with a larger data length, thereby improving the transmission efficiency of large data.

#### **SDO** protocol and message format

Currently, EM3E supports the following two SDO services:

(1) Fast transmission service:

Consistent with the CANopen DS301 protocol, it uses only 8 bytes to transmit up to 4 bytes of valid data.

(2) Conventional transmission service:

The maximum number of bytes to transmit depends on the allocated mailbox synchronization manager capacity.

SDO transport is divided into two types of download and upload, this manual is only a brief introduction to download services. For upload and more detailed information, please refer to the ETG specification (ETG1000-5 and ETG1000-6) application layer protocol section. The SDO data frame format is shown in figure 4.7.

| Bi      | ts      | 2      | 48         |        | 16              |           | 64          |      | on mailbox manager capacity |
|---------|---------|--------|------------|--------|-----------------|-----------|-------------|------|-----------------------------|
| Mapping | content | Mail d | ata headei | COE da | COE data header |           | d SDC data  |      | Extensible data             |
|         |         |        |            |        |                 |           |             |      |                             |
|         |         |        |            |        | 16 bits         | 8 bits    | 32 bits     |      |                             |
| I=1     | E=1     | Size   | C=0        | CCS=1  | index           | sub-index | data        |      | Fast                        |
|         |         |        |            |        | 16 bits         | 8 bits    | 32 bits     |      | download                    |
| I=0     | E=0     | Size   | C=0        | CCS=1  | index           | Sub-index | Data length | data | Regular<br>download         |

I: quantity markE: transmission typeSize: transport bytesC: complete visitCCS: command code

Figure 4.7: SDO download service data frame format

SDO download / transport/ request service data, as specified in table 4.5

Table 4.5: SDO download service data content list

| Data area      | Bytes                  | Bits  | Name              | Description                                                                      |
|----------------|------------------------|-------|-------------------|----------------------------------------------------------------------------------|
|                | 2                      | 16    | Length n          | n≥0x0A,COE command and SDO data length                                           |
|                | 2                      | 16    | Address           | Data original address                                                            |
|                |                        | 0-5   | Channel           | Reserved                                                                         |
| Mail<br>header | 1                      | 6-7   | Priority level    | 0: lowest priority 3: highest priority                                           |
|                | 1                      | 0-3   | Туре              | 3: COE                                                                           |
|                | 1 4-7                  |       | Reserved          | -                                                                                |
|                |                        | 0-8   | PDO code          | 0                                                                                |
| COE command    | 2                      | 9-11  | Reserved          | -                                                                                |
|                |                        | 12-15 | Service type      | 2: SDO request                                                                   |
|                |                        | 0     | Quantity<br>mark  | 0: Not set; 1: Set byte transmission                                             |
| SDO data       | 1<br>(control<br>byte) | 1     | Transmission type | 0: conventional /segment transmission; 1: fast transmission                      |
|                |                        | 2-3   | Byte transmission | 0: conventional /segment transmission invalid;others:number of byte transmission |
|                |                        | 4     | Complete          | 0: incomplete visit;                                                             |

|  |      |     | visit         | 1: complete visit                                                                                      |
|--|------|-----|---------------|----------------------------------------------------------------------------------------------------|
|  |      | 5-7 | Command code  | 0: segment download request 1: download request                                                        |
|  | 2    | 16  | Index         | Object dictionary index                                                                                |
|  | 1    | 8   | sub-index     | Object dictionary sub-index                                                                            |
|  | 4    | 32  | Data          | Fast transmission: object dictionary data  Conventional transmission: total bytes of object dictionary |
|  | n-10 | *1) | Extended data | Conventional transmission for extended data                                                            |

<sup>\*1)</sup> It can use conventional transmission mode as long as the length is no more than the mailbox synchronization manager settings.

After EM3E receives the SDO download request from the main station , EM3E parses its contents; if there is no error after parsing, EM3E sends the data frame of the download response to the main station; the format is shown in Figure 4.8

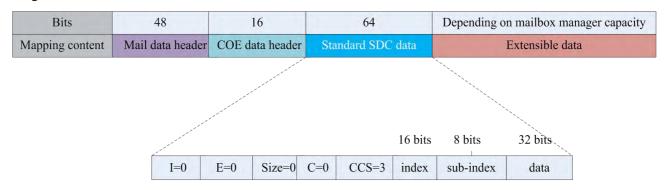

I: quantity markE: transmission typeSize: transport bytesC: complete visitCCS: command code

Figure 4.8: SDO download response data frame format

SDO download response data detailed contents are shown in table 4.6

Table 4.6: SDO download response data description

| Data area   | Bytes | Bits | Name           | Description                            |
|-------------|-------|------|----------------|----------------------------------------|
| Mail header | 2     | 16   | Length n       | n≥0x0A,COE command and SDO data length |
|             | 2     | 16   | Address        | Data original address                  |
|             | 1     | 0-5  | Channel        | reserved                               |
|             |       | 6-7  | Priority level | 0:lowest priority,3:highest priority   |
|             | 1     | 0-3  | Туре           | 3:COE                                  |
|             |       | 4-7  | Reserved       | -                                      |

|                |                |       | PDO code          | 0                                             |
|----------------|----------------|-------|-------------------|-----------------------------------------------|
| COE<br>command | 2              | 9-11  | Reserved          | -                                             |
|                |                | 12-15 | Service type      | 3:SDO response                                |
|                |                | 0     | Quantity mark     | 0                                             |
|                | 1              |       | Transmission type | 0                                             |
|                | (control byte) | 2-3   | Byte transmission | 0                                             |
| SDO data       |                | 4     | Complete visit    | 0:incomplete visit;1:complete visit           |
|                |                | 5-7   | Command code      | 0:segment download request;1:download request |
|                | 2              | 16    | Index             | Object dictionary index                       |
|                | 1              | 8     | sub-index         | Object dictionary sub-index                   |
|                | 4              | 32    | Reserved          | -                                             |

# **Stop SDO transmission**

During the SDO transmission, if an error occurs in the EM3E data analysis, the SDO can be sent to request transmission termination, and the master station will terminate the current SDO transmission after receiving the request. Table 2.7 is the data content terminated by the SDO transmission.

Table 4.7: SDO stop data transmission description

| Data area   | Bytes             | Bits  | Name              | Description                            |
|-------------|-------------------|-------|-------------------|----------------------------------------|
|             | 2                 | 16    | Length n          | n≥0x0A,COE command and SDO data length |
|             | 2                 | 16    | Address           | Data original address                  |
| Maillandan  | 1                 | 0-5   | Channel           | reserved                               |
| Mail header | 1                 | 6-7   | Priority level    | 0:lowest priority,3:highest priority   |
|             | 1                 | 0-3   | Туре              | 3:COE                                  |
|             | 1                 | 4-7   | Reserved          | -                                      |
|             |                   | 0-8   | PDO code          | 0                                      |
| COE command | 2                 | 9-11  | Reserved          | -                                      |
|             |                   | 12-15 | Service type      | 2:SDO request                          |
|             |                   | 0     | Quantity mark     | 0                                      |
| SDO 144     | 1                 | 1     | Transmission type | 0:conventional /segment transmission   |
| SDO data    | (control<br>byte) | 2-3   | Byte transmission | 0                                      |
|             |                   | 4     | Reserved          | -                                      |

|   | 5-7 | Command code | 4:stop transmission request |
|---|-----|--------------|-----------------------------|
| 2 | 16  | Index        | Object dictionary index     |
| 1 | 8   | Sub-index    | Object dictionary sub-index |
| 4 | 32  | Stop code    | Details refer to table 2.10 |

Table 4.7 shows the termination code of 4 bytes, which indicates the reason for the termination of the transmission, as defined specifically in table 4.8

Table 4.8: Transmission terminated code supported by EM3E SDO

| Termination code | Meanings                                                                                |
|------------------|-----------------------------------------------------------------------------------------|
| 0x05040000       | SDO transmission time out                                                               |
| 0x05040001       | Command code invalid or unknown                                                         |
| 0x05040005       | Memory overflow                                                                         |
| 0x06010000       | An attempt to manipulate objects that do not support access *1)                         |
| 0x06010001       | An attempt to read write-only objects                                                   |
| 0x06010002       | An attempt to write read-only objects                                                   |
| 0x06020000       | The accessing object does not exist                                                     |
| 0x06040041       | Object cannot be mapped to PDO                                                          |
| 0x06040042       | The length of the PDO mapping exceeds the prescribed length                             |
| 0x06090011       | The object sub-index does not exist                                                     |
| 0x06090031       | The input value exceeds the maximum value and is automatically set to the maximum value |
| 0x06090032       | The input value exceeds the minimum and is automatically set to the minimum             |
| 0x08000000       | General error                                                                           |
| 0x08000020       | Unsupported transport / save operation *2)                                              |
| 0x08000021       | Invalid save operation *3)                                                              |

<sup>\*1)</sup> Currently only support the save / restore of the factory parameters, attempting to save / restore other class objects will report an error.

#### 4.5.5 Process data object (PDO)

### **PDO overview**

PDO is generally used for real-time data updates. It is divided into PDO (RXPDO) and PDO (TXPDO). The data flow direction of the former is from the main station to the slave station and the latter from the slave station to the main station.

The EM3E PDO feature supports synchronous cycle refresh and also supports non periodic updates. When the master station chooses the distributed clock synchronization mode, the PDO will be updated at the same synchronization period (see Figure 2.4 for more information); if the free run mode is selected, then the update of the PDO data will be non-periodic.

<sup>\*2)</sup> Operate the 1010h/1011h object to save / restore parameters, and the input data does not conform to the COE specification.

# **PDO** mapping

Through PDO mapping, real-time transmission of mapping objects can be achieved. EM3E supports 4 groups of RXPDO and 2 groups of TXPDO simultaneous transport, each PDO object can map 8 object dictionary objects (maximum length 32 bytes), PDO mapping content format, is shown in the table 4.9.

Table 4.9: PDO mapping content format

| Bit     | 31-16                      | 15-8                       | 7-1                           |
|---------|----------------------------|----------------------------|-------------------------------|
| Content | Sub-index of mapped object | Sub-index of mapped object | Bit length (hexadecimal form) |
| Example | 6040h                      | 00h                        | 10h (length: 16bits)          |

The default PDO mapping (consistent with the XML file) is shown in table 4.10.

Table 4.10: Default PDO mapping

| PDO mapping    | PDO object | Mapping   | Mapping content decomposition |           |               | Name of the         |
|----------------|------------|-----------|-------------------------------|-----------|---------------|---------------------|
| object index   | sub-index  | content   | Index                         | sub-index | Bit length    | mapping content     |
|                | 01h        | 60400010h | 6040h                         | 00h       | 10h (16 bits) | Control byte        |
| RXPDO1         | 02h        | 607A0020h | 607Ah                         | 00h       | 20h (32 bits) | Target position     |
| (1600h)        | 03h        | 60B00020h | 60B0h                         | 00h       | 20h (32 bits) | Position offset     |
|                | 04h        | 60B80010h | 60B8h                         | 00h       | 10h (16 bits) | Probe function      |
|                | 01h        | 60400010h | 6040h                         | 00h       | 10h (16 bits) | Control byte        |
|                | 02h        | 607A0020h | 607Ah                         | 00h       | 20h (32 bits) | Target position     |
| RXPDO2         | 03h        | 60810020h | 6081h                         | 00h       | 20h (32 bits) | Max. speed          |
| (1601h)        | 04h        | 60830020h | 6083h                         | 00h       | 20h (32 bits) | Acceleration        |
|                | 05h        | 60840020h | 6084h                         | 00h       | 20h (32 bits) | Deceleration        |
|                | 06h        | 60600008h | 6060h                         | 00h       | 08h (8 bits)  | Operation mode      |
|                | 01h        | 60400010h | 6040h                         | 00h       | 10h (16 bits) | Control byte        |
|                | 02h        | 60FF0020h | 60FFh                         | 00h       | 20h (32 bits) | Target speed        |
| RXPDO3 (1602h) | 03h        | 60830020h | 6083h                         | 00h       | 20h (32 bits) | Acceleration        |
| (100211)       | 04h        | 60840020h | 6084h                         | 00h       | 20h (32 bits) | Deceleration        |
|                | 06h        | 60600008h | 6060h                         | 00h       | 08h (8 bits)  | Operation mode      |
|                | 01h        | 60400010h | 6040h                         | 00h       | 10h (16 bits) | Control byte        |
| RXPDO4         | 02h        | 60980008h | 6098h                         | 00h       | 08h (8 bits)  | Homing method       |
| (1603h)        | 03h        | 60990120h | 6099h                         | 01h       | 20h (32 bits) | Homing speed (fast) |
|                | 04h        | 60990220h | 6099h                         | 02h       | 20h (32 bits) | Homing speed (slow) |

|                   | 05h                | 609A0020h | 609Ah | 00h | 20h (32 bits) | Homing acceleration/deceler ation |
|-------------------|--------------------|-----------|-------|-----|---------------|-----------------------------------|
|                   | 06h                | 607C0020h | 607Ch | 00h | 20h (32 bits) | Homing offset                     |
|                   | 07h                | 60600008h | 6060h | 00h | 08h (8 bits)  | Operation mode                    |
|                   | 01h                | 603F0020h | 603Fh | 00h | 10h (16 bits) | Latest error code                 |
|                   | 02h                | 60410010h | 6041h | 00h | 10h (16 bits) | Status word                       |
| TXPDO1            | 03h                | 60610008h | 6061h | 00h | 08h (8 bits)  | Operation mode display            |
| (1A00h)           | 04h                | 60640020h | 6064h | 00h | 20h (32 bits) | Actual position                   |
|                   | 05h                | 60B90008h | 60B9h | 00h | 10h (16 bits) | Probe status                      |
|                   | 06h                | 60BA0020h | 60BAh | 00h | 20h (32 bits) | Probe 1 rising edge position      |
|                   | 07h                | 60FD0020h | 60FDh | 00h | 20h (32 bits) | Digital input status              |
| TXPDO2<br>(1A01h) | No default mapping |           |       |     |               |                                   |

# PDO dynamic mapping

Unlike CIA DS301, COE uses the PDO specified object (1C12h/1C13h) to configure the PDO mapping object (1600h-1603h/1A00h-1A01h) to the PDO object synchronization manager (synchronization manager 2/3), and PDO specifies the object definition, as table 4.11.

Table 4.11: PDO specified object definition

| Index                    | sub-index | Range             | Data type | Access property |
|--------------------------|-----------|-------------------|-----------|-----------------|
|                          | 00h       | 0-4               | U8 *1)    | RO *2)          |
| RXPDO                    | 01h       |                   | U16       | RW              |
| Specified object         | 02h       | 1,000, 1,000      | U16       | RW              |
| (1C12h)                  | 03h       | 1600h-1603h       | U16       | RW              |
|                          | 04h       |                   | U16       | RW              |
| TXPDO                    | 00h       | 0-2               | U8        | RO              |
| Specified object (1C13h) | 01h       | 1 4 001- 1 4 011- | U16       | RW              |
|                          | 02h       | 1A00h-1A01h       | U16       | RW              |

<sup>\*1)</sup> U stands for unsigned types, for example U8 stands for unsigned 8 bits and U16 for unsigned 16 bits.

<sup>\*2)</sup> Expression of accessing properties. RO means read only, RW means readable and writable, and WO stands for writing only.

#### EM3E PDO dynamic mapping setting process

- A. Switch the EtherCAT state machine to pre-operational. In this state, PDO mapping can be configured by using SDO, and each state communication function can refer to the contents described in table 4.10.
- B. Clears the PDO mapping object of the PDO specified object, that is, set 1C12-00h/1C13-00h to 0.
- C. Enable the PDO mapping object. i.e. the sub-index 0 of the 1600h-1603h/1A00h-1A01h is assigned to value '0'.
- D. To reconfigure the PDO mapping contents, write the mapping objects according to table 2.11 format to an object of 1600-01h-1600-08h, 1601-01h-1601-08h, 1602-01h-1602-08h, 1603-01h-1603-08h (RXPDO mapping contents are written from 1600h-01) 1A00-01h-1A00-08h content or 1A01-01h-1A01-08h (TXPDO mapping contents are written from 1A00h.)
- E. Set the total number of PDO mapping objects to be written to 1600-00h, 1601-00h, 1602-00h, 1603-00h, 1A00-00h, or 1A01-00h. The total number of PDO mapped objects that do not have mapped content will be 0.
- F. Write valid PDO mapping objects indexes to PDO specified objects, meaning write valid RXPDO mapping object index to 1C12-01h-1C12-04h and write valid TXPDO mapping object index 1A00, 1A01h to 1C13-01h, 1C13-02h.
- G. Set the total number of PDO specified objects, i.e.writes the number of mapped objects to 1C12-00h and 1C13-00h.
- H. Convert the EtherCAT state machine to security operations or above, the configured PDO mapping will be valid.

### EM3E PDO examples of dynamic mapping processes

This example uses a RXPDO to add 6081-00h (protocol position mode, maximum speed) and 6083-00h (acceleration) mapping objects in RXPDO1 as an example.

Table 4.10 shows that there are already 5 objects in RXPDO1, and this example writes 6081-00h and 6083-00h objects in table 4.9 to 1600-06h and 1600-07h.

**Step B: Set 1C12-00h to 0** 

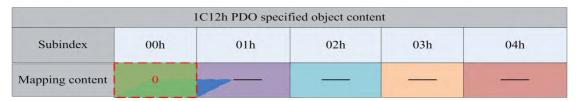

Figure 4.9: Clear PDO specified object data

After the 1C12-00h is set to 0, the 1C12-01h-1C12-04h will automatically fail.

Step C: Set 1600-00h to 0

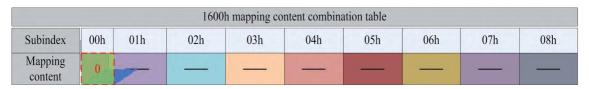

Figure 4.10: Clear PDO mapping object data

When the 1600-00h is set to 0, the mapping content in the 1600-01h-1600-08h will automatically fail.

Step D: Configure the contents of 1600-01h-1600-07h

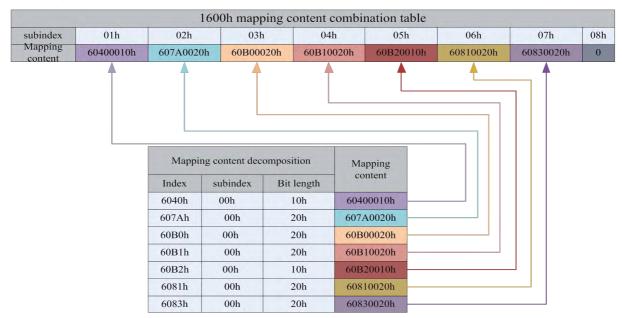

Figure 4.11: Set PDO mapping object content

Configure sub-index of object 1600h (not include sub-index 0), sub-index that has no content will be set as 0(as 1600-08h)

Step E: Write in the 1600-00h object, that is, set the total number of 1600h mapping objects.

|                 | 1600h mapping content combination table |           |           |           |           |           |           |           |     |
|-----------------|-----------------------------------------|-----------|-----------|-----------|-----------|-----------|-----------|-----------|-----|
| Subindex        | 00h                                     | 01h       | 02h       | 03h       | 04h       | 05h       | 06h       | 07h       | 08h |
| Mapping content | 7                                       | 69400010h | 607A0020h | 60B00020h | 60B10020h | 60B20010h | 60810020h | 60830020h | 0   |

Figure 4.12: Set the total number of mapping objects

In this example, the 1600h object is configured with 7 mapping objects, so the 1600-00h is set to 7.

Step F: The PDO mapping object 1600h is written to 1C12-01h as content

| 1C12h PDO specified object content |       |   |   |   |  |  |
|------------------------------------|-------|---|---|---|--|--|
| Subindex 01h 02h 03h 04h           |       |   |   |   |  |  |
| Mapping content                    | 1600h | 0 | 0 | 0 |  |  |

Figure 4.13: Configuring PDO specified object content

This example uses only one RXPDO, so the 1600h data which will be written to 1C12-01h, and 1C12-02-1C12-04h are all0.

Step G: Set the number of PDO mapping objects in the specified object

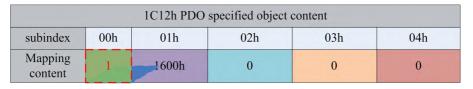

Figure 4.14: Set the number of PDO specified object

In this example, only one RXPDO mapping object 1600h is used, so the data for 1C12-00h is 1.

Note: Steps A and H are not included in this example, the specific example of appendix B corresponds to this example, and contains the simulation of step A & H.

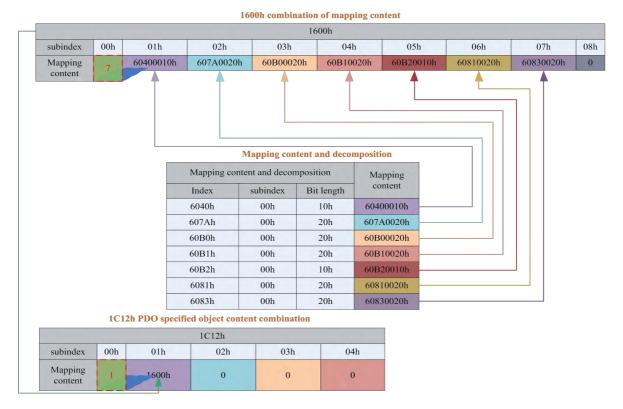

Figure 4.15: EM3E PDO dynamic mapping setting example overview

# **4.5.6 SDO VS PDO**

The difference and relation between SDO and PDO can be summarized as table 4.12.

Table 4.12: The difference and relation between SDO and PDO

| Contrast terms          | PDO                              | SDO                                      |  |
|-------------------------|----------------------------------|------------------------------------------|--|
| Communication ability   | Maximum 64 bytes                 | General 4 bytes (fast transmission)      |  |
| Efficiency              | High                             | Low                                      |  |
| Priority level          | High                             | Low                                      |  |
| Real-time performance   | Real-time(synchronous mode)      | Non-real time                            |  |
| Transmission initiative | Active transmission              | Passive transmission                     |  |
| Object dictionary visit | Indirect visit                   | Direct visit                             |  |
| Object dictionary visit | Visit PDO mapping object         | Visit arbitrary objects                  |  |
| Synchronism             | synchronization/Asynchronization | Asynchronization                         |  |
| Application situation   | Real-time data transmission      | Configure PDO mapping parameter settings |  |

Note: the contrast terms in table 2.14 are based on EM3E stepping system and do not represent the relevant product data of other vendors.

#### 4.5.7 Quick event

The Quick message is sent to the main station by an internal error event triggered by the EM3E drive. The internal error contains network warnings and drive error alarms. When a warning / error occur, EM3E will embed the error code into the urgent message and send it to the main station.

The data format of the Quick message is shown in table 4.13.

Table 4.13: Quick message format

| Content | Mailbox header | Command | Error code  | Error register | User defined area |
|---------|----------------|---------|-------------|----------------|-------------------|
|         | Type =3(COE)   | Type =1 | Details 4.2 | Details 4.1    | *1)               |
| Bytes   | 6              | 2       | 2           | 1              | 5                 |

<sup>\*1)</sup> Low 2 bytes are consistent with the error code 603Fh object contents, 3-high bytes are all 0.

# 4.6 Slave station alias settings and network status display.

# 4.6.1 Specification of network status display

EM3E can determine the network connection status according to the LED lights of the network port of the drive

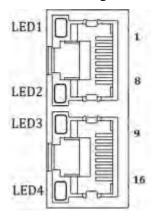

Figure 4.16: EM3E network port

- ① LED1 is "Link/Activity IN" status lamp, green.
- ② LED3 is "Link/Activity OUT" status lamp, green.
- ③ LED2 is "RUN" status lamp, green, EtherCAT state machine indicator.
- ④ LED4 is "ERR" status lamp, red, network error indicator, indicator details see section 7.1.

### LED display specification as table 4.14

**Table 4.14: LED display specification** 

| Name | Color | Status       | Description             |
|------|-------|--------------|-------------------------|
|      |       | OFF          | Initialization status   |
| RUN  | Green | Blinking     | Pre-operational status  |
|      |       | Single flash | Safe-operational status |

|         |       | ON           | Operating status                                    |
|---------|-------|--------------|-----------------------------------------------------|
|         |       | OFF          |                                                     |
|         |       | Blinking     |                                                     |
| EDD     | D - J | Single flash |                                                     |
| ERR     | Red   | Double flash | See section 7.1 for details                         |
|         |       | Flickering   |                                                     |
|         |       | ON           |                                                     |
|         | Green | OFF          | Not established on physical layer link              |
| L/A IN  |       | ON           | Established on physical layer link                  |
|         |       | Flickering   | After the link is established, the interactive data |
|         |       | OFF          | Not established on physical layer link              |
| L/A OUT | Green | ON           | Established on physical layer link                  |
|         | Green | Flickering   | After the link is established, the interactive data |

Indicator lamp state description as figure 4.17

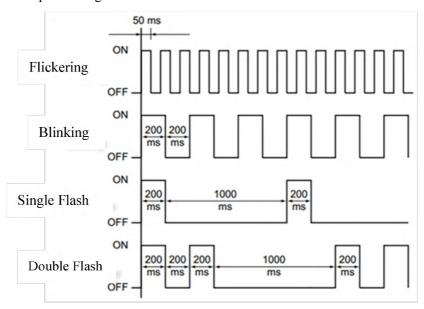

Figure 4.17: LED indicator lamp state

# 4.7 Parameters saving

EM3E supports the saving function of the vendor parameters. After modifying the parameters, the 0x1010 object can be saved by the master operation.

The master station can operate 0x1010-04 to save user parameters to EEPROM, if the driver detects that the 0x1010-04 data sent by master is 0x65766173, the driver will save current parameters to EEPROM (including all

parameters that have saving property from 0x2000 to 0x5FFF).

Note: do not turn off the power during the EEPROM writing operation; otherwise false data might be written; if this happens, reset all parameters before enter the EEPROM writing operation.

# 4.8 Restore factory parameters

The master station can operate 0x1011-04 to restore the factory user parameters. If the drive detects that the data of the 0x1010-04 sent by the master is 0x64616f6c, the drive will be restored to factory default

# **5 EM3E CiA 402 Control Introduction**

# **5.1 EM3E Stepper System Control Motion Steps**

Table 5.1 Sequence of EM3E stepper system motion steps

| Sequence | Action Meaning                                                                                                    |
|----------|----------------------------------------------------------------------------------------------------|
| 1        | EtherCAT master station sends Control word (6040h) to initialize EM3E stepper drives                                                                                                    |
| 2        | EM3E stepper drives send feedback status word (6041h) to EtherCAT master station for getting ready                                                                                                    |
| 3        | EtherCAT master station sends Enable command (control word transition) to drives, refer to section 5.2                                                                                                    |
| 4        | EM3E stepper drives get Enable and feedback the state to EtherCAT master                                                                                                    |
| 5        | EtherCAT master station sends Homing command (homing related object and control word transition). If using internal homing methods of EM3E stepper drives, refer details to homing modes in section 5.5.3 |
| 6        | EM3E stepper drives complete homing and feedback the state to EtherCAT master                                                                                                    |
| 7        | EtherCAT master station sends position/velocity command (operation mode related parameters and Control word transition), refer to operation modes in section 5.5                                          |
| 8        | EM3E stepper drives complete motion action and feedback the actual position/velocity to EtherCAT master                                                                                                   |
| 9        | EtherCAT master station sends command for the following motion                                                                                                    |

#### **5.2 402 State Control and Transition**

# 5.2.1 State Transition Diagram

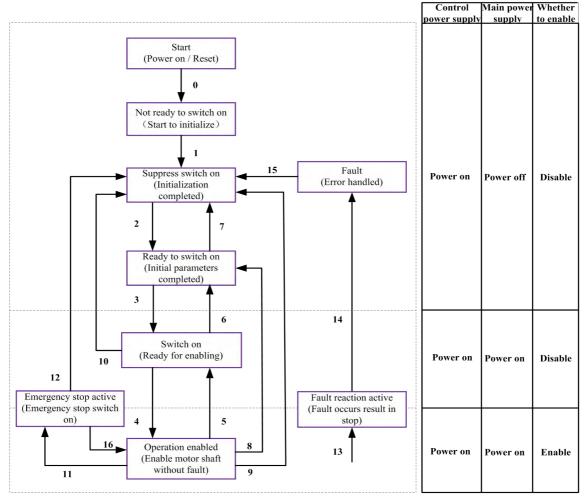

Figure 5.1 EM3E series 402 state machines

The drive's actions corresponding to the drive status in above figure are in the table as below:

Table 5.2 Drive actions corresponding different status

| States                 | EM3E EtherCAT stepper drive actions                                                                                             |
|------------------------|----------------------------------------------------------------------------------------------------|
| Not ready to switch on | The drive is powered on and starts to initialize. The motor is disabled; if the motor is with brake, it will be locked by brake |
| Suppress switch on     | Initialization completed and start to initial parameters, no fault, motor is disabled                                           |
| Ready to switch on     | Complete parameters initialization, motor is disabled                                                                           |
| Switch on              | Drive is ready to enable                                                                                                    |
| Operation enable       | The motor is enabled, no fault.                                                                                                 |
| Quick stop active      | Quick stop switch on                                                                                                    |
| Fault reaction active  | Fault occurred and unhandled, which result in drive stop and disable                                                            |
| Fault                  | Fault is handled, ready to convert the 402 state machine from 'Fault' to 'Switch on disabled', motor is disabled.               |

The transition of 402 state machines is completed by the control word (6040h) of EM3E stepper system and status

word can indicate every state of the transition.

The conditions of status transition (control word trigger) and corresponding action (Status word transition) are shown as the following table

**Table 5.3 States transition** 

|    | 402 State transition                        | Trigger condition                                                   | 6040h Value *1)                                                  | Action                                                                | 6041h State*2) |
|----|---------------------------------------------|---------------------------------------------------------------------|------------------------------------------------------------------|-----------------------------------------------------------------------|----------------|
| 0  | Start —>Not ready to switch on              | Control power supply<br>switch<br>on/auto-transition<br>after reset | Auto-transition<br>after power on, no<br>need control<br>command | ter power on, no need control Drive self-test and initialization      |                |
| 1  | Not ready to switch on —>Suppress switch on | Auto-transition after complete initialization                       | No<br>command/0000h                                              | Communication state pre-operation or above *3)                        | ×250h          |
| 2  | Suppress switch on —>Ready to switch on     | Receive the command of power off *4)                                | 0006h                                                            | Parameters initializing                                               | ×231h          |
| 3  | Ready to switch on —>Switch on              | Receive the command of switch on                                    | 0007h                                                            | Turn on main<br>power supply,<br>wait for enable                      | ×233h          |
| 4  | Switch on —>Operation enable                | Receive the command of operation enable                             | 000Fh                                                            | Operation enable                                                      | ×237h          |
| 5  | Operation enable—>Switch on                 | Receive the command of disabled operation                           | 0007h                                                            | Disabled operation                                                    | ×233h          |
| 6  | Switch on —>Ready to switch on              | Receive the command of turn off main power supply                   | 0006h                                                            | Turn off main<br>power supply,<br>control power<br>supply is still on | ×231h          |
| 7  | Ready to switch on —>Suppress switch on     | Receive the command of disable voltage output                       | 0000h                                                            | No action                                                             | ×270h          |
| 8  | Operation enable —>Ready to switch on       | Receive the command of control power supply                         | 0006h                                                            | Disable operation,<br>turn off main<br>power supply                   | ×231h          |
| 9  | Operation enable —>Suppress switch on       | Receive the command of disable voltage output                       | 0000h                                                            | Disable operation<br>and turn off main<br>power supply                | ×270h          |
| 10 | Switch on —>Suppress switch on              | Receive the command of disable voltage output                       | 0000h                                                            | Turn off main<br>power supply,<br>control power<br>supply is still on | ×270h          |
| 11 | Operation enable —>Quick stop active        | Receive the command of quick stop                                   | 0002h                                                            | Enable quick stop                                                     | ×317h          |
| 12 | Quick stop active —>Suppress switch on      | Receive the command of disable voltage output                       | 0000h                                                            | Disable operation<br>and turn off main<br>power supply                | ×350h          |
| 13 | —>Fault reaction active                     | EM3E detects errors occur                                           | Drive<br>automatically<br>switches Stop<br>error                 | Stop error occur,<br>wait for<br>processing                           | ×23Fh          |

| 14 | Fault reaction active—>Fault | Automatic switching                  | No command | Disable operation,<br>and turn off main<br>power supply  | ×218h |
|----|------------------------------|--------------------------------------|------------|----------------------------------------------------------|-------|
| 15 | Fault —>Suppress switch on   | Receive the command of alarm restore | 0080h      | After processing this error, then execute restore drive. | ×270h |

**<sup>×:</sup>** It means that not affected by the state of this bit.

#### 5.2.2 CIA DSP402 control word

Control word (6040h) is defined as shown in the following table.

Table 5.4 control word (6040h) bit definition

| Bit        | 15-9    | 8       | 7           | 6-4                      | 3                | 2          | 1                 | 0         |
|------------|---------|---------|-------------|--------------------------|------------------|------------|-------------------|-----------|
| Definition | invalid | suspend | Wrong reset | Depend on operating mode | Operation enable | Quick stop | Output<br>voltage | Switch on |

Transition commands that can be triggered by combination of bit 7 and bit 3-0 is shown in the following table.

Table 5.5 Transition commands of Bit 7 and bit 3-0 combination

|                              |                | bi                  |               | 6040h                          | 402 state       |                  |                               |
|------------------------------|----------------|---------------------|---------------|--------------------------------|-----------------|------------------|-------------------------------|
| Transition command           | 7: Fault reset | 3: Operation enable | 2: Quick stop | 1: Enable<br>voltage<br>output | 0: Switch<br>on | Typical<br>value | machines<br>transition<br>*3) |
| Shutdown                     | 0              | X                   | 1             | 1                              | 0               | 0006h            | 2, 6, 8                       |
| Switch on                    | 0              | 0                   | 1             | 1                              | 1               | 0007h            | 3+4*1)                        |
| Switch on + enable operation | 0              | 1                   | 1             | 1                              | 1               | 000Fh            | 3*                            |
| Disable voltage output       | 0              | X                   | x             | 0                              | х               | 0000h            | 7;9;10;12                     |
| Quick stop                   | 0              | X                   | 0 *2)         | 1                              | х               | 0002h            | 7;10;11                       |
| Disable operation            | 0              | 0                   | 1             | 1                              | 1               | 0007h            | 5                             |
| Enable operation             | 0              | 1                   | 1             | 1                              | 1               | 000Fh            | 4;16                          |
| Fault reset                  | Rising edge    | x                   | х             | х                              | X               | 0080h            | 15                            |

**<sup>×:</sup>** It means that not affected by the state of this bit.

<sup>\*1)</sup> The value of (6040h) is only as a recommended command.

<sup>\*2)</sup> The value of (6041h) is the state corresponding to the (6040h).

<sup>\*3)</sup> The communication state is referred to ESM state machines

<sup>\*4)</sup> The command of turning off power supply is a command name, not the physical action of turning off power supply.

<sup>\*:</sup> The drive executes this transition command during Switched on state.

- \*1) Move to Operation enabled state after Switched on state.
- \*2) Quick stop triggering logic is valid when the value is 0, pay attention to the difference with other triggering logic.
- \*3) Please refer to figure 5.1 for transition conditions.

The state in different operation mode is indicated by the combination of bit 8 and bit 6-4 in the control word (6040h), as shown in the following table.

Table 5.6 Bit8 and bit 6-4 in different operation mode

| bit | Operation mode        |                   |                   |          |  |  |
|-----|-----------------------|-------------------|-------------------|----------|--|--|
| oit | PP mode               | PV mode           | HM mode           | CSP mode |  |  |
| 8   | Deceleration stop     | Deceleration stop | Deceleration stop | X        |  |  |
| 6   | Absolutely/Relatively | x                 | X                 | X        |  |  |
| 5   | Triggered immediately | x                 | x                 | x        |  |  |
| 4   | New location point    | x                 | Switch on motion  | X        |  |  |

#### 5.2.3 CIA DSP402status word

Status word (6041h) is defined as shown in the following table.

**Table 5.7status word Definition** 

| Bit   | Definition               |  |  |
|-------|--------------------------|--|--|
| 15-14 | Depend on operation mode |  |  |
| 13-12 | Depend on operation mode |  |  |
| 11    | Limit switch effective   |  |  |
| 10    | Depend on operation mode |  |  |
| 9     | Remote                   |  |  |
| 8     | Depend on operation mode |  |  |
| 7     | Reserved                 |  |  |
| 6     | Switch on disabled       |  |  |
| 5     | Quick stop               |  |  |
| 4     | Enable voltage output    |  |  |
| 3     | Fault                    |  |  |
| 2     | Enable operation         |  |  |
| 1     | Switch on                |  |  |
| 0     | Ready to switch on       |  |  |

State is indicated by the combination of bit 6, bit 5 and bit 3-0 in Status word (6041h), as shown in the following table.

Table 5.8 Bit6, bit 5 and bit 3-0

| Bit6, bit 5 and bit 3-0 | 6041h typical value<br>*1)   | State of state<br>machine | State of EM3 stepper drives                                                         |  |
|-------------------------|------------------------------|---------------------------|-------------------------------------------------------------------------------------|--|
| ××××,×××,×0××,0000 b    | ××00h                        | Not ready to switch on    | The control circuit power supply is turned ON and initialization is being executed. |  |
| ××××,×××,×1××,0000 b    | ××40h                        | Switch on disabled        | Initialization has been completed. EM3E drive parameters initialized.               |  |
| ×××,×××,×01×,0001 b     | ××21h                        | Ready to switch on        | Parameters initialization has been completed.                                       |  |
| ××××,×××,×01×,0011 b    |                              |                           | The main circuit power supply is ON. EM3E drive parameters can be set.              |  |
| ××××,××××,×01×,0111 b   | ××27h                        | Operation enabled         | The drive is enabled, without fault.                                                |  |
| ××××,××××,×00×,0111 b   | ××07h                        | Quick stop active         | Quick stop is executed                                                              |  |
| ××××,×××,×0××,1111 b    | ××0Fh                        | Fault reaction active     | There is an error in the EM3E drive and the cause isn't processed.                  |  |
| ××××,×××,×0××,1000 b    | ××××,×××,×0××,1000 b ××08h F |                           | The error was processed, wait for state transition                                  |  |

**<sup>×:</sup>** It means that not affected by the state of this bit.

#### **Additional descriptions:**

When the main circuit power supply is ON, bit 4 will be turned on.

The quick stop will be active when the bit 5 is logic '0'. Pay attention to that the activated logic is contrary to other bits

When the state machines (section 5.2.1) is in initialization or pre-operation state, bit 9 is 0 and the command in control word (6040h) can't be executed.

Bit 11 will be turned on when the hardware limit switch is activated.

Other bits in different operation modes have different meaning, as shown in the following table.

Table 5.9 Bit 15-12 and bit 8 in different operation mode

| Bit | Operation mode                    |                                   |                                   |                     |  |  |  |
|-----|-----------------------------------|-----------------------------------|-----------------------------------|---------------------|--|--|--|
| BR  | PP mode                           | PV mode                           | HM mode                           | CSP mode            |  |  |  |
| 15  | Can trigger responses             | X                                 | Can trigger responses             | x                   |  |  |  |
| 14  | At least one parameter value is 0 | At least one parameter value is 0 | At least one parameter value is 0 | Х                   |  |  |  |
| 13  | X                                 | X                                 | Fault in looking for origin       | x                   |  |  |  |
| 12  | New location point response       | Velocity is 0 *1)                 | Homing completed                  | Following is enable |  |  |  |
| 10  | Position arrived                  | Velocity arrived                  | Position arrived                  | x                   |  |  |  |
| 8   | Abnormal stop                     | Quick stop                        | Abnormal stop                     | Abnormal stop       |  |  |  |

Bit 8 mapping abnormal stop is valid under hardware limit switch, deceleration stop and quick stop triggered status.

<sup>\*1)</sup> Only the typical values of status word (6041h) are presented with only necessary bits being configured; user can also set other bits.

In CSP mode, bit 12 follows the state of master station and become invalid when the drive is in disabled state or bit 12 do not respond the instruction of master station.

\*1) In PV mode, bit 12 is valid when the deceleration stop or hardware limit switch is active.

# **5.3 Control Modes Setting**

#### 5.3.1 Supported operation modes object (6502h)

This object applies for operation modes supported by current EM3E stepping system software, the bit definition is shown as the following table.

Table 5.10 Bits definition of 6502h

| Bit   | 31-10    | 9                                | 8             | 7       | 6        | 5  | 4        | 3            | 2  | 1        | 0  |
|-------|----------|----------------------------------|---------------|---------|----------|----|----------|--------------|----|----------|----|
| Modes | Reserved | Reserved                         | Reserved      | CSP     | Reserved | НМ | Reserved | Reserved     | PV | Reserved | PP |
| Data  | 0        | 0                                | 1             | 1       | 0        | 1  | 0        | 0            | 1  | 0        | 1  |
|       |          | Full name                        |               |         |          |    |          | Abbreviation |    |          |    |
|       |          | Profile position mode            |               |         |          |    | PP       |              |    |          |    |
|       |          | P                                | rofile veloci | ty mode |          |    |          |              |    |          |    |
|       |          | Homing mode                      |               |         |          | НМ |          |              |    |          |    |
|       |          | Cyclic synchronous position mode |               |         |          |    |          | CSP          |    |          |    |

#### 5.3.2 Operation Mode Object (6060h) and Operation Mode Display Object (6061h)

The object (6060h) is used to set operation mode and object (6061h) is to display whether the current mode is executed by EM3E. The bits definitions of these two objects are same, as shown in the following table.

**Table 5.11 6060h/6061h Data Meaning** 

| Data | Full name                        | Abbreviation |
|------|----------------------------------|--------------|
| 1    | Profile position mode            | PP           |
| 3    | Profile velocity mode            | PV           |
| 6    | Homing mode                      | НМ           |
| 8    | Cyclic synchronous position mode | CSP          |

# **5.3.3 Notes**

- (1) Changing the object data of 6060h can switch between operation modes.
- (2) Object 6061h can be used to confirm current operating mode of EM3E.
- (3) When switching between different operation modes, it may need to change the mapping objects of RXPDO and TXPDO; please refer to section 4.5.5.
- (4) After enable the EM3E drives, the 402 state machines won't transit if the current operation mode is not supported in this software version.

# 5.4 Common Functions in different operation modes

# **5.4.1 Digital Input / Output**

# **Digital Input Setting**

The object dictionary(2152h), (2053h) and (2154h) indicate digital input/output functions setting, filter time setting and polarities setting respectively, as shown in the following table, please refer to section 3.4.1

Table 5.12 Digital input parameters setting

| Parameter<br>Address | N                        |        | Default | <b>D</b> | D                                                                                                    |  |
|----------------------|--------------------------|--------|---------|----------|----------------------------------------------------------------------------------------------------|--|
| Index + sub-index    | Name                     | Access | Value   | Range    | Description                                                                                                    |  |
| 2152+01              | Digital input 1 function | R/W/S  | 32      | 0-32768  | 1: homing signal 2: positive limit 4: negative limit 8: emergency stop 16: user-defined 32: touch probe1 64: touch probe2 |  |
| 2152+02              | Digital input 2 function | R/W/S  | 1       | 0-32768  | 1: homing signal 2: positive limit 4: negative limit 8: emergency stop 16: user-defined 32: touch probe1 64: touch probe2 |  |
| 2152+03              | Digital input 3 function | R/W/S  | 2       | 0-32768  | 1: homing signal 2: positive limit 4: negative limit 8: emergency stop 16: user-defined 32: touch probe1 64: touch probe2 |  |
| 2152+04              | Digital input 4function  | R/W/S  | 4       | 0-32768  | 1: homing signal 2: positive limit 4: negative limit 8: emergency stop 16: user-defined 32: touch probe1 64: touch probe2 |  |
| 2152+05              | Digital input 5 function | R/W/S  | 16      | 0-32768  | 1: homing signal 2: positive limit 4: negative limit                                                                      |  |

|         |                                          |       |      |          | 8: emergency stop                                                                                                    |                                                                              |
|---------|------------------------------------------|-------|------|----------|----------------------------------------------------------------------------------------------------|------------------------------------------------------------------------------|
|         |                                          |       |      |          | 16: user-                                                                                                    | defined                                                                      |
|         |                                          |       |      |          | 32: touch                                                                                                    | n probe1                                                                     |
|         |                                          |       |      |          | 64: touch                                                                                                    | n probe2                                                                     |
| 2153+01 | Digital input 1 filter time              | R/W/S | 1000 | 50-60000 | unit:us                                                                                                    |                                                                              |
| 2153+02 | Digital input 2 filter time              | R/W/S | 1000 | 50-60000 | unit:us                                                                                                    | Natura Tara Irana (Ch                                                        |
| 2153+03 | Digital input 3 filter time              | R/W/S | 1000 | 50-60000 | unit:us                                                                                                    | Note: Too large filter<br>time may cause time<br>delay of control<br>command |
| 2153+04 | Digital input 4 filter time              | R/W/S | 1000 | 50-60000 | unit:us                                                                                                    |                                                                              |
| 2153+05 | Digital input 5 filter time              | R/W/S | 1000 | 50-60000 | unit:us                                                                                                    |                                                                              |
| 2154+00 | Digital input active level configuration | R/W/S | 0    | 0-65535  | 0: active low level ( in default) 1: active high level(bit0 mapping digital input1, and so on), bit0 to bit4 mapping I1 to I5 |                                                                              |

# **Digital input active level state**

EM3E has two methods to set digital input active level state.

Method 1: Physical state setting

Physical state setting uses the bit 4-0 of object (2155h) to indicate physical status of digital input I5-I0, the definitions are shown as the following table.

Table 5.13 Physical state of 2155h

| Bit        | 15-6    | 4                             | 3                            | 2                            | 1                          | 0                          |
|------------|---------|-------------------------------|------------------------------|------------------------------|----------------------------|----------------------------|
| Definition | Invalid | 0: IN5 invalid<br>1:IN5 valid | 0:IN4 invalid<br>1:IN4 valid | 0:IN3 invalid<br>1:IN3 valid | 0:I2 invalid<br>1:I2 valid | 0:I1 invalid<br>1:I1 valid |

#### Method 2: Function status indication

EM3E has offered a mapping method of IO input function status, in which object 60FDh is the standard input IO status mapping object that conforms to standard IEC61800-200. The bits definition is shown as the following table.

Table 5.14 60FDh bit definition

| Bit | I/O mapping                 |
|-----|-----------------------------|
| 0   | Sin state of negative limit |
| 1   | Sin state of positive limit |
| 2   | Sin state of home signal    |
| 3   | Sin state of quick stop     |

| 4-16  | Reserved                       |
|-------|--------------------------------|
| 17    | I1 input state by user defined |
| 18    | I2 input state by user defined |
| 19    | I3 input state by user defined |
| 20    | I4 input state by user defined |
| 21    | I5 input state by user defined |
| 22    | Reserved                       |
| 23    | Reserved                       |
| 24    | Reserved                       |
| 25    | Reserved                       |
| 26    | Probe 1 state                  |
| 27    | Probe 2 state                  |
| 28-31 | Reserved                       |

# **Digital output setting**

The object dictionary(2005h) and (2008h) indicate digital output functions setting and polarities setting respectively, as shown in the following table.

Table 5.15 Digital output parameters setting

| Parameter<br>Address | Name                      | Access | Default | Range | Description                                                                      |  |
|----------------------|---------------------------|--------|---------|-------|----------------------------------------------------------------------------------|--|
| Index +<br>sub-index | Ivanie                    | Value  |         | Kange | Description                                                                      |  |
| 2005+01              | Digital output 1 function | R/W/S  | 1       | 1-16  | 1: alarm output 4: in-position output 8: brake output 16: master station control |  |
| 2005+02              | Digital output 2 function | R/W/S  | 8       | 1-16  | 1: alarm output 4: in-position output 8: brake output 16: master station control |  |
| 2008+00              | Digital output level      | R/W/S  | 0       | 0-3   | 0: positive logic 1: negative logic bit0 is mapping digital ouput1, and so on    |  |

# **Digital output function of master control**

When EM3E series drives' digital outputs is set to master station control function, please refer to section 3.4.2.

#### 5.4.2 Rotation Direction Setting

The parameter related rotation direction setting is shown as following table.

**Table 5.16 Rotation direction setting** 

| Operation 1      | node | Object dictionary | Description                    |  |  |
|------------------|------|-------------------|--------------------------------|--|--|
|                  | PP   | 2051h             |                                |  |  |
| Position mode    | НМ   |                   | 0: Keep the motor direction    |  |  |
|                  | CSP  |                   | 1: Reverse the motor direction |  |  |
| Velocity<br>mode | PV   |                   |                                |  |  |

Note: The setting of positive and negative rotation is in terms of target position, not for clockwise and counterclockwise.

### 5.4.3 Stop Mode Setting

There are two kinds of stop modes which are quick stop and deceleration stop for EM3E series stepper drive.

- (1) If object (6085h) is set to value '0', the EM3E drive will execute quick stop, and if not, the EM3 drive will execute deceleration stop with the deceleration velocity value of object (6085h)
- (2) The stop command in limit switch state stops quickly with a maximum limit current.
- (3) If the bit 8 (Halt) of object (6040h) is to set value '1', the drive will execute deceleration stop with the deceleration velocity value of object (6084h).

### 5.4.4 Limit Switch

Limit switch in EM3E series stepper drive is hardware limit switch, which mainly use external digital signal to limit the motor motion range.

It is available for all the operation modes.

# 5.5 Operation Modes

The meaning of the corresponding abbreviations:

| Abbr.               | Meaning                         |
|---------------------|---------------------------------|
| P                   | Pulse number                    |
| Uint                | Instruction unit                |
| Uint/S <sup>2</sup> | Acceleration/Deceleration unit, |
| RPM                 | Revolutions per minute          |
| Uint/S              | Instruction unit per second     |
| rev                 | Revolution                      |

The Operation modes include position mode and velocity mode.

Position Mode is a point-to-point operating mode via execution related command sending by EtherCAT master; consist of profile position (PP), cyclic synchronous position mode (CSP) and homing mode (HM).

Velocity Mode is a relative simple operating mode via execution related command sending by EtherCAT master, include profile velocity mode (PV).

#### 5.5.1 Position Mode—PP Mode

#### **Description**

Profile Position control mode is general point to point operation, to move to target position of Target position (607Ah) object with receipt of control word (6040h) input, need to set Profile Position Mode at operation mode object (6060h). The Operation Mode Display object (606lh) is shown as Profile Position Mode. The track plan is created by EM3E drives, and the control block diagram is shown as following figure.

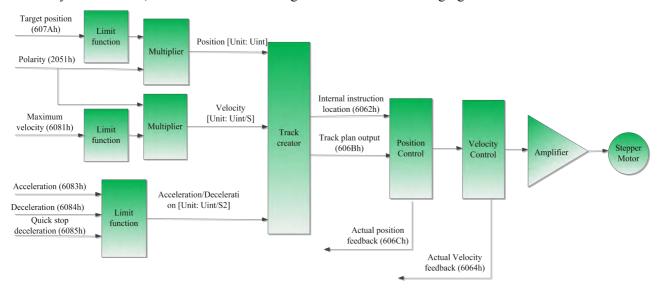

Figure 5.2 PP Mode control block diagram

# Related objects

Main related objects as below:

Table 5.17 Main related in PP mode

| Data Direction *1) | Object | Description                                             | Value        | Unit     |
|--------------------|--------|---------------------------------------------------------|--------------|----------|
|                    | 6060h  | Operation Mode                                          | 1            | -        |
|                    | 6040h  | control word                                            | User Defined | -        |
|                    | 607Ah  | Target Position                                         | User Defined | Unit     |
|                    | 6081h  | Maximum Velocity                                        | User Defined | Unit/S   |
| Output             | 6083h  | Profile Acceleration                                    | User Defined | Unit/S^2 |
|                    | 6084h  | Profile Deceleration                                    | User Defined | Unit/S^2 |
|                    | 6085h  | Quick stop deceleration, due to the value of 605Ah      | User Defined | Unit/S^2 |
|                    | 605Ah  | Enable the quick stop deceleration (5: Yes; Others: No) | User Defined | -        |
|                    | 2000h  | Pulses for motor turning one round                      | User Defined | P        |
|                    | 6041h  | Status word                                             | Read only    | -        |
| Input              | 6064h  | Actual Position Feedback                                | Read only    | Unit     |
|                    | 606Ch  | Actual Velocity Feedback                                | Read only    | Unit/S   |

| 603Fh | Recently error code    | Read only | - |
|-------|------------------------|-----------|---|
| 6061h | Operation mode display | Read only | - |

<sup>\*1)</sup> The data transmission direction regards the master station as reference, "Output" means the data output from master station to EM3E Drives, "Input" means the data from EM3E drives to master station.

# control word and status word

In PP Mode, the bits 6-4 of control word (6040h) are shown in following table.

Table 5.18 Bits 6-4 of control word (6040h) in PP mode

| Bit (Name)                 | Value | Description                                                                                                    |  |  |
|----------------------------|-------|----------------------------------------------------------------------------------------------------|--|--|
| Bit4 (new location)        | 0->1  | Start position motion with new target location (607Ah), maximum velocity (6081h), acceleration/deceleration (6083h/6084h) |  |  |
| Bit5 (trigger immediately) | 0     | Complete current position motion to trigger a new position motion                                                         |  |  |
|                            | 1     | Interrupt current position motion, and start a new position motion immediately                                            |  |  |
| Bit6 (absolutely /         | 0     | Process target position (607Ah) as absolute position                                                                      |  |  |
| relatively)                | 1     | Process target position (607Ah) as relative position                                                                      |  |  |

The action models of bit5 of control word (6040h) in PP mode are shown as following table.

Table 5.19 Action models of bit5 of control word (6040h)

| Bit5 of control word                                                            | 0 | 1                                                                   |
|---------------------------------------------------------------------------------|---|---------------------------------------------------------------------|
| Update target location in the direction of acceleration/uniform velocity period |   | $0 \xrightarrow{\text{V}} A \xrightarrow{\text{B}} C \Rightarrow t$ |
| Update target location in the direction of deceleration velocity period         |   | $\bigcup_{A \in B} \bigvee_{C \to t}$                               |
| Update target position with a reverse direction                                 |   |                                                                     |

A: Changing time of master station commands

B: Arrival time of target position (before update)

C: Arrival time of target position (after update)

Thick line: Act under commands before update

Fine line: Act under commands after update

In PP Mode, definition of bits 15-12, 10, 8 of status word (6041h) is shown as the following table.

| Table 5.20 Bits 15-12 | . 10 | 8 of status word | (6041h) in PP Mode |
|-----------------------|------|------------------|--------------------|
|                       |      |                  |                    |

| Bit (Name)                | Value | Description                                                                                                    |
|---------------------------|-------|----------------------------------------------------------------------------------------------------|
| Dit 9 (shuarmal stan)     | 0     | Normal motion                                                                                                    |
| Bit 8 (abnormal stop)     | 1     | Trigger by abnormal stop, motor will stop *1)                                                                                   |
| Dit 10 (nogition reached) | 0     | Motion continued                                                                                                    |
| Bit 10 (position reached) | 1     | Target position reached                                                                                                    |
| Bit 12 (new location      | 0     | Current motion completed/ interruptible, new target location can be updated                                                     |
| response)                 | 1     | When current motion uncompleted/uninterruptible, it can not update new target position                                          |
| 0<br>Bit 14 (motion       |       | Motion parameters are available, and all necessary parameters are not value 0                                                   |
| parameters are value 0)   | 1     | At least one of necessary parameters such as maximum velocity (6081h), acceleration (6083h) and deceleration (6084h) is value 0 |
| Bit 15 (response that can | 0     | When current motion uncompleted/uninterruptible, it can not update a new target position *3)                                    |
| be triggered)             | 1     | When current motion completed/interruptible, it can update new target position                                                  |

- \*1) Bit8 abnormal stop is available in the triggered states of hardware limit switch, deceleration stop and quick stop
- \*2) Bit 12 of status word (6041h) will reset if the bit 4 of control word (6040h) is available trigger and bit 5 of (6040h) is invalid trigger (for example 6040h is 0x2F/4F), it can be interrupted, the action refer to table 5.19
- \*3) The logic of bit 5 and bit 12 have the opposite meaning in PP mode.

# 5.5.2 Position Mode—CSP Mode

#### **Description**

Cyclic Synchronous Position mode (CSP Mode) assigns target position to EM3E drives by Master's operation profile creation function through cyclic communication. Drives immediately execute position/velocity control with receipt of target position in each cycle.0

The supported synchronizing cycles are: 250us, 500us, 750us, 1000us, 2000us and 4000us.

The control block diagram of CSP mode is shown as the following figure

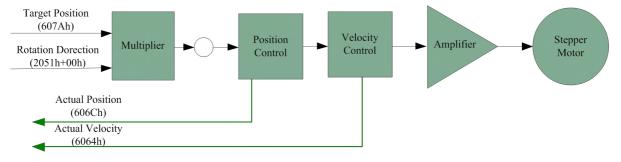

Figure 5.3 CSP Mode Diagram

# Related objects

To use CSP Mode, Operation Mode object (6060h) needs to be set to value "8". Operation Mode Display object (6061h) is shown as CSP mode, Target position Object (607Ah) transmitted from master, then target position is executed.

Table 5.21 Main related objects in CSP mode

| Data Direction *1) | Object | Description                                             | Value        | Unit     |
|--------------------|--------|---------------------------------------------------------|--------------|----------|
| 6060h              |        | Operation Mode                                          | 8            | -        |
|                    | 6040h  | control word                                            | User Defined | -        |
|                    | 607Ah  | Target Position                                         | User Defined | Unit     |
| Output             | 2000h  | Pulse for motor turning one round                       | User Defined | P        |
|                    | 60B0h  | Position offset                                         | User Defined | -        |
| 6085h              | 6085h  | Quick stop deceleration, due to the value of 605Ah      | User Defined | Unit/S^2 |
| 605Ah              |        | Enable the quick stop deceleration (5: Yes; Others: No) | User Defined | -        |
|                    | 6041h  | Status word                                             | Read only    | -        |
|                    | 6064h  | Actual Position Feedback                                | Read only    | Unit     |
| Input              | 606Ch  | Actual Velocity Feedback                                | Read only    | Unit/S   |
|                    | 603Fh  | Recently error code                                     | Read only    | -        |
|                    | 6061h  | Operation mode display                                  | Read only    | -        |

<sup>\*1)</sup> The data transmission direction regards the master station as reference, "Output" means the data output from master station to EM3E Drives, "Input" means the data output from EM3E drives to master station.

#### Control word and status word

In CSP mode, the bit 6-4 of control word (6040h) are invalid present in table 5.6, and user can operate refer to table 5.5

The bit 15-12 of status word (6041h) are shown in table 5.9

# Software Limitation (EM3E series doesn't have this feature)

**Description:** Using software command to limit the motion range of motor.

**Application Range:** Be only valid to absolute motion in CSP and PP modes.

**Method:** Set the object 607D-01h as the maximum value of negative direction, set the object 607D-02h as the maximum value of positive direction, the unit is in accordance with position instructions. The setting can't be saved in EM3E series EtherCAT drives at present.

#### Pulses per Revolution/Electronic Gear

EM3E Series no need to set electronic gear, but to set the value of pulses per revolution (2001h), the range is 6400-51200.

#### **Position Command Filter**

This feature can make the position instructions smoother and provide more reliable motion.

| Address | Name       | Access | Default<br>Value | Range | Description  |
|---------|------------|--------|------------------|-------|--------------|
| 2009+00 | FIR Enable | R/WS   | 0                | 0/1   | 0: No 1: Yes |

| 2010+01 | FIR Time | R/WS | 1000 | 50-25600 | Unit: us |
|---------|----------|------|------|----------|----------|
|         | _        |      |      |          |          |

When enable the feature of filter, it will smooth the command wave, for example if the target velocity Vc is square wave, it will be processed to trapezoidal wave after filter, which is shown as below:

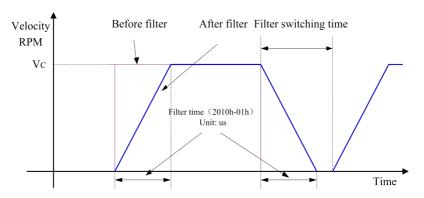

Figure 5.4 Filtering effect for square wave command

If the target velocity Vc is trapezoidal wave, it will be processed to 'S' wave after filter, which is shown as below:

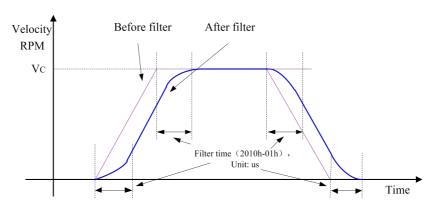

Figure 5.5 Filtering effect for trapezoidal wave command

Note: Prevent to modify this value when the motor is running.

#### 5.5.3 Position Mode—HM Mode

#### **Description**

Origin search mode is the way of heading to origin with command of control word (6040h). To use origin search mode, you need to set Homing Mode at object (6060h) being able to origin search command once Mode of operation display (6061 h) indicates Homing Mode. The homing methods refer to Appendix B

#### Related objects

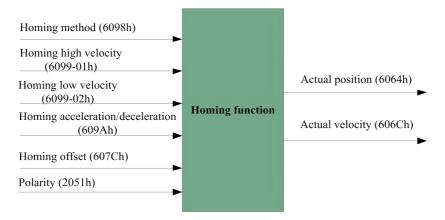

Figure 5.6 Homing mode related object

Table 5.22 Objects Main related in HM mode

| Data Direction *1) | Object   | Description                                    | Value        | Unit   |
|--------------------|----------|------------------------------------------------|--------------|--------|
| 6060h              |          | Operation Mode                                 | 6            | -      |
|                    | 6040h    | Control Word                                   | User Defined | -      |
|                    | 6098h    | Homing Method                                  | User Defined | -      |
| Input              | 6099-01h | Homing high velocity (search for limit switch) | User Defined | Unit/S |
|                    | 6099-02h | Homing low velocity (search for origin signal) | User Defined | Unit/S |
|                    | 609A-00h | Homing Acceleration/Deceleration               | User Defined | Unit/S |
| 607C+00I           | 607C+00h | Homing Offset                                  | User Defined | P      |
|                    | 6041h    | Status word                                    | Read only    | -      |
|                    | 6064h    | Actual Position Feedback                       | Read only    | Unit   |
| Output             | 606Ch    | Actual Velocity Feedback                       | Read only    | Unit/S |
|                    | 603Fh    | Recently error code                            | Read only    | -      |
|                    | 6061h    | Operation mode display                         | Read only    | -      |

<sup>\*1)</sup> The data transmission direction regards the master station as reference, "Output" means the data output from master station to EM3E Drives, "Input" means the data output from EM3E drives to master station.

# **Control word and status word**

In HM Mode, bits 6-4 of control word (6040h) are shown as the following table.

Table 5.23 Bits 6-4 of (6040h) in HM Mode

| Bit (Name)                             | Value | Description                                       |
|----------------------------------------|-------|---------------------------------------------------|
| Bit 4(homing motion start/<br>suspend) | 0->1  | Start homing motion                               |
|                                        | 1>0   | Suspend homing motion, the motor stop immediately |
| Bit 5(undefined)                       | 0     | -                                                 |
|                                        | 1     | -                                                 |
| Bit 6(undefined)                       | 0     | -                                                 |
|                                        | 1     | -                                                 |

In HM Mode, bits 15-12, 10, 8 of status word (6041h) are shown as the following table.

Table 5.24 Bits 15-12, 10, 8 of (6041h) in HM Mode

| Bit (Name)            | Value | Description                                   |
|-----------------------|-------|-----------------------------------------------|
| Bit 8 (abnormal stop) | 0     | Normal motion                                 |
|                       | 1     | Trigger by abnormal stop, motor will stop *1) |

| Dit 10 (magitian reached)             | 0 | Motion continued                                                                                                    |  |  |  |
|---------------------------------------|---|----------------------------------------------------------------------------------------------------|--|--|--|
| Bit 10 (position reached)             | 1 | Target position reached                                                                                                    |  |  |  |
| Dit 12 (Homing                        | 0 | Homing continued                                                                                                    |  |  |  |
| Bit 12 (Homing completed)             | 1 | Ioming completed, bit 12 will be available when the target position is eached *2)                                                                                              |  |  |  |
|                                       | 0 | Motion parameters are available, all necessary parameters are not value (                                                                                                    |  |  |  |
| Bit 14(motion parameters are value 0) | 1 | At least one of necessary parameters such as homing method (6098h), homing high velocity (6099h-01), homing low velocity (6099h-02) and homing acceleration (609Ah) is value 0 |  |  |  |
| Bit 15( response that can             | 0 | Homing motion is triggered/completed *3)                                                                                                    |  |  |  |
| be triggered)                         | 1 | Homing motion that can be triggered                                                                                                    |  |  |  |

- \*1) Bit8 abnormal stop is valid in the triggered states of hardware limit switch, deceleration stop and quick stop
- \*2) Detect if bit 10/12 are all set to judge homing motion is completed or not.
- \*3) Be used to indicate that homing motion is or can be triggered.

# 5.5.4 Velocity Mode—PV Mode

#### **Description**

Velocity Mode is a relatively simple operating mode via execution related command sent by EtherCAT master, include profile velocity mode (PV).

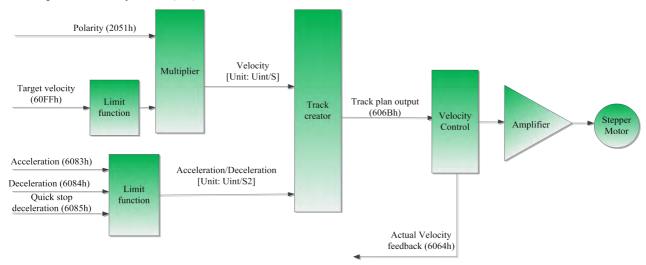

Figure 5.7 PV mode control block diagram

#### Related objects

Table 5.25 Main related objects in PV mode

| Data Direction *1) | Object       | Description                 | Value        | Unit     |
|--------------------|--------------|-----------------------------|--------------|----------|
|                    | 6060H        | Operation Mode              | 3            | -        |
| 6040H              | control word | User Defined                | -            |          |
| Input              | 60FFH        | Profile Velocity in PV Mode | User Defined | Unit/S   |
|                    | 6083+00H     | Profile Acceleration        | User Defined | Unit/S^2 |

|        | 6084+00H | Profile Deceleration     | User Defined | Unit/S^2 |
|--------|----------|--------------------------|--------------|----------|
|        | 6041h    | Status word              | Read only    | 1        |
| Output | 6064h    | Actual Position Feedback | Read only    | Unit     |
|        | 606Ch    | Actual Velocity Feedback | Read only    | Unit/S   |
|        |          |                          |              |          |

<sup>\*1)</sup> The data transmission direction regards the master station as reference, "Output" means the data output from master station to EM3E Drives, "Input" means the data output from EM3E drives to master station.

#### control word and status word

In PV Mode, bits 6-4 of control word (6040h) are invalid, so it need only to set motion parameters: target velocity (60FFh), acceleration/deceleration (6083h/6084h) for motion after the drive is enabled.

In PV Mode, bits 15-12, 10, 8 of status word (6041h) are shown as the following table.

| Bit (Name)                | Value | Description                                          |
|---------------------------|-------|------------------------------------------------------|
| Dit 9(milel etc.)         | 0     | Quick stop is not triggered                          |
| Bit 8(quick stop)         | 1     | Quick stop is triggered                              |
| Div 10( -1i/11)           | 0     | Current velocity don't reach target velocity         |
| Bit 10(velocity reached)  | 1     | Target velocity reached                              |
| Bit 12 (velocity is value | 0     | Velocity is not 0, motor is moving                   |
| 0)                        | 1     | Velocity is value 0 or ready to reduce to value 0*1) |

Table 5.26Bits 15-12, 10, 8 of (6041h) in PV Mode

# **5.6 Touch Probe Function Instructions**

Touch probe function is used to record current position with sensing inputs from external signal in the operation mode of CSP or PP. There are two channels of digital input signal supporting the touch probe functions in EM3E series stepper drives.

#### 5.6.1 Trigger Signal Setting

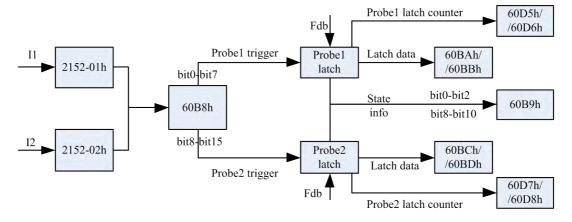

Figure 5.8 Touch probe function

<sup>\*1)</sup> In PV Mode, the bit will be valid if the deceleration stop is executed or hardware limit is activated.

When I1 or I2 is set to touch probe function, please refer to the notes as below:

- a) When setting I1 or I2 as touch Probe1 (or touch Probe2), corresponding parameter 0x2152-01h or 0x2152-02h is set to value '32' (or '64');
- b) Control word (60B8h) (low 8 bits mapping touch probe1, high 8 bits mapping touch probe2) settings include switch on, time mode, trigger edge, and so on. Please special attention to:
- (i) When using I1 or I2 signal to trigger touch probe, the logic setting of I1 or I2 must be the same as the 60B8h (touch probe), otherwise, the touch probe function is invalid.
- (ii) In single time mode, the active edge can not be set to both rising edge and falling edge, but feasible for continuous time mode.
- (iii) When I1 and I2 are set to the same touch probe, if I1 and I2 have pulse inputs with same timing sequence, the touch probe will respond one of them; and if not, the touch probe will respond the overlay events triggered by I1 and I2.

#### 5.6.2 Related Object

Table 5.27 Related object list of touch probe

| Index | Sub-index | Name                                                 | Access<br>type | Data<br>type | Unit                 | Range                      | Default<br>value |
|-------|-----------|------------------------------------------------------|----------------|--------------|----------------------|----------------------------|------------------|
| 2152h | 01h       | I1 function setting                                  | RW             | Uint16       |                      | 0-32768                    | 1                |
| 2152n | 02h       | I2 function setting                                  | RW             | Uint16       |                      | 0-32768                    | 2                |
| 60B8h | 00h       | Touch probe function                                 | RW             | Uint16       |                      | 0-65535                    | 0                |
| 60B9h | 00h       | Touch probe state                                    | RO             | Uint16       |                      | 0-65535                    | 0                |
| 60BAh | 00h       | Rising edge of touch<br>probel to latch<br>position  | RO             | int32        | Instructi<br>on unit | -2147483648–2<br>147483647 | 0                |
| 60BBh | 00h       | Falling edge of touch probel to latch position       | RO             | int32        | Instructi<br>on unit | -2147483648–2<br>147483647 | 0                |
| 60BCh | 00h       | Rising edge of touch<br>probe2 to latch<br>position  | RO             | int32        | Instructi<br>on unit | -2147483648–2<br>147483647 | 0                |
| 60BDh | 00h       | Falling edge of touch probe2 to latch position       | RO             | int32        | Instructi<br>on unit | -2147483648–2<br>147483647 | 0                |
| 60D5h | 00h       | Rising edge of touch<br>probel to trigger<br>counter | RO             | Uint16       |                      | 0-32768                    | 0                |
| 60D6h | 00h       | Falling edge of touch probe1 to trigger counter      | RO             | Uint16       |                      | 0-32768                    | 0                |
| 60D7h | 00h       | Rising edge of touch<br>probe2 to trigger<br>counter | RO             | Uint16       |                      | 0-32768                    | 0                |
| 60D8h | 00h       | Falling edge of touch probe2 to trigger counter      | RO             | Uint16       |                      | 0-32768                    | 0                |

# 5.6.3 I1 or I2 Pin Function Setting

Table 5.34 Pin function of touch probe input object (2152h-01h/02h)

| Value    | 1              | 2                     | 4                     | 8          | 16              | 32     | 64     |
|----------|----------------|-----------------------|-----------------------|------------|-----------------|--------|--------|
| Function | Home<br>signal | Negative limit switch | Positive limit switch | Quick stop | User<br>defined | Probe1 | Probe2 |

# **5.6.4** The Object of Touch Probe Function Control

Table 5.35 Touch probe control object (60B8h)

| Bit | Value | Description           |                        |
|-----|-------|-----------------------|------------------------|
| 0   | 0     | Touch probe1 disabled | Touch probe1 switch    |
| 0   | 1     | Touch probe1 enabled  | on / stop              |
|     | 0     | Single time mode      | T' 1 1 '               |
| 1   | 1     | Continuous time mode  | Time mode selection    |
| 2   | -     | Reserved              | Reserved               |
| 3   | -     | Reserved              | Reserved               |
| ,   | 0     | Rising edge disabled  | Di i                   |
| 4   | 1     | Rising edge enabled   | Rising edge selection  |
| _   | 0     | Falling edge disabled |                        |
| 5   | 1     | Falling edge enable   | Falling edge selection |
| 6   | -     | Reserved              | Reserved               |
| 7   | -     | Reserved              | Reserved               |
|     | 0     | Touch probe2 disabled | Touch probe1 switch    |
| 8   | 1     | Touch probe2 enabled  | on / stop              |
|     | 0     | Single time mode      |                        |
| 9   | 1     | Continuous time mode  | Time mode selection    |
| 10  | -     | Reserved              | Reserved               |
| 11  | -     | Reserved              | Reserved               |
| 10  | 0     | Rising edge disabled  | D                      |
| 12  | 1     | Rising edge enabled   | Rising edge selection  |
| 12  | 0     | Falling edge disabled |                        |
| 13  | 1     | Falling edge enable   | Falling edge selection |

| 14 | - | Reserved | Reserved |
|----|---|----------|----------|
| 15 | - | Reserved | Reserved |

# **5.6.5** The Object of Touch Probe State

Table 5.36 Touch probe state object (60B9h)

| Bit   | Value            | Description                        |
|-------|------------------|------------------------------------|
| 0     | 0                | Touch probe1 no action             |
| O     | 1                | Touch probe1 in action             |
| 1     | 0                | Rising edge of probe1 uncompleted  |
| 1     | 1                | Rising edge of probe1 completed    |
| 2     | 0                | Falling edge of probe1 uncompleted |
| 2     | 1                | Falling edge of probe1 completed   |
| 3-5   | -                | Reserved                           |
| 6-7   | -                | Reserved                           |
| 0     | 0                | Touch probe2 no action             |
| 8     | 1                | Touch probe2 in action             |
| 0     | 0                | Rising edge of probe2 uncompleted  |
| 9     | 1                | Rising edge of probe2 completed    |
| 10    | 0                | Falling edge of probe2 uncompleted |
| 10    | 1                | Falling edge of probe2 completed   |
| 11-13 | 11-13 - Reserved |                                    |
| 14-15 | -                | Reserved                           |

# **5.6.6 Latch Data Registers**

Table~5.37~Touch~probe~latch~object~(60BAh/60BBh/60BCh/60BDh)

| Object dictionary | Description                                                     |
|-------------------|-----------------------------------------------------------------|
| 60BAh             | Indicates the latch position point of touch probe1 rising edge  |
| 60BBh             | Indicates the latch position point of touch probe1 falling edge |
| 60BCh             | Indicates the latch position point of touch probe2 rising edge  |
| 60BDh             | Indicates the latch position point of touch probe2 falling edge |

#### 5.6.7 Latch Counter Registers

Table 5.38 Touch probe latch register object (60D5h/60D6h/60D7h/60D8h)

| Object dictionary | Description                                                                     |
|-------------------|---------------------------------------------------------------------------------|
| 60D5h             | Indicates in continuous mode, the rising edge of touch probe1 to latch counter  |
| 60D6h             | Indicates in continuous mode, the falling edge of touch probe1 to latch counter |
| 60D7h             | Indicates in continuous mode, the rising edge of touch probe2 to latch counter  |
| 60D8h             | Indicates in continuous mode, the falling edge of touch probe2 to latch counter |

### 5.6.8 Touch probe Action Switches On

During the time of bit0 / bit8 of object (60B8h) changing from value "0 (stop)  $\rightarrow$ 1 (switch on) ", obtain setting conditions of other bits(60B8h: bit1-7 / bit9-15), then switch on touch probe.

After enable the changing of all setting conditions, the bit0 / bit8 of 60B8h need return to "0 (stop) ", then change to "1 (switch on) " once again.

# 5.6.9 Time Mode of Touch Probe

Time mode selection object (60B8h) can be set to "0 (single time mode) "and "1 (continuous time mode)".

#### (1) Single time mode:

After switching on, it will execute latch position in the first trigger, you need to start touch probe action (the bit0 / bit8 of 60B8h need return to "0", then change to "1") once again for saving another latch position value, the timing sequence is shown as below:

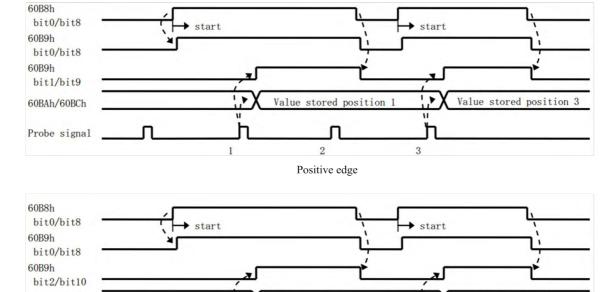

Figure 5.9Single time mode

Negative edge

Value stored position 1

1 >

Value stored position 3

1 >

# (2) Continuous time mode:

60BBh/60BDh

Probe signal

After switching on this continuous mode, each latch position value triggered by the probe signal can be stored till the last probe signal trigger, the timing sequence is shown as below:

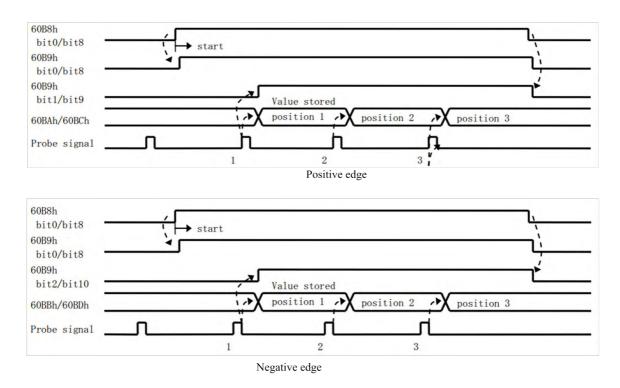

Figure 5.10 continuous time mode

# 5.6.10 Other status indication of touch probe

You can observe the object (60FDh) to judge whether touch probe triggering action is completed.

Table 5.37 Touch probe state indication

| 60FDH | Bit 26                       | Bit 27                       |
|-------|------------------------------|------------------------------|
|       | Trigger flag of touch probe1 | Trigger flag of touch probe2 |

# **6 Drive Operating Instructions**

# **6.1 Function Operating**

#### 6.1.1 Save parameters

EM3E series stepper drives provide a method of saving parameter through setting the address 1010h+04. If the address 1010h+04 is set to value 0x65766173, the drive will save all of the present parameters to EEPROM.

Note: (1) Don't turn off the power when saving parameters to EEPROM; otherwise it will save wrong parameters to EEPROM. If it happens, you need to configure all of the parameters again, then write 0x65766173 to the address 1010h+04.

### 6.1.2 Factory reset

EM3E series stepper drives provide a method of factory resetting through setting address 1011h+04, if the address1011h+04 is set to value 0x64616f6c, the drive will restore the factory setting.

# **6.2 Before Using**

**Table 6.1 Check items before operation** 

| No                                                                                                    | Item                         | Description                                                                                                    |
|----------------------------------------------------------------------------------------------------|------------------------------|----------------------------------------------------------------------------------------------------|
| 1                                                                                                    | Accessories and wiring check | <ol> <li>Accessories: Power connector, motor connector, control I/O signals connector.</li> <li>Wirirng: EtherCAT communication port need correct and stable wiring, power and motor wiring should avoid short circuit.</li> </ol> |
| Power voltage check  1. The polarity of power supply must be correct.  2. The power supply must be within the range of op |                              | <ol> <li>The polarity of power supply must be correct.</li> <li>The power supply must be within the range of operation voltage.</li> </ol>                                                                                         |
| 3                                                                                                    | Fixed installation check     | 1. The motor and drive must be fixed to install.                                                                                                    |
| 4 Unload check 1. The shaft of motor must be unlo                                                                         |                              | 1. The shaft of motor must be unloading in the package.                                                                                                    |
| 5                                                                                                    | Control signals check        | 1. All of the switch must be at off state.                                                                                                    |

#### **6.3 Field Bus Product Network**

EM3E Series network diagram

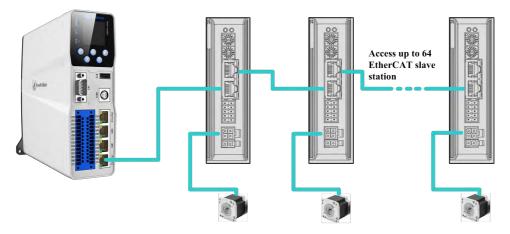

Figure 6.1 EM3E series network diagram

#### **6.3.1 Operation Mode**

Relating to operation mode parameter setting:

Table 6.2 The corresponding object settings of each operation mode

| Instruction type      | Object      | Operation mode                         |
|-----------------------|-------------|----------------------------------------|
|                       | (6060h) = 1 | Profile position mode (PP)             |
|                       | (6060h) = 3 | Profile Velocity mode (PV)             |
| Field bus instruction | (6060h) = 6 | Homing mode (HM)                       |
|                       | (6060h) = 8 | Syclic Synchronous Position mode (CSP) |

# **6.3.2** The Necessary Configuration

# **Slave ID Address Setting**

If you want to control the EM3E series drives by EtherCAT instructions, first you need to set the node ID address, the related objects are shown as below: (Please refer to section 3.36)

| Parameter<br>Address | Name                        | Access | Default<br>Parameter | Range   | Description                                      |
|----------------------|-----------------------------|--------|----------------------|---------|--------------------------------------------------|
| 2150+00              | Slave Address               | R/W/S  | 1                    | 1-65535 | Slave Address                                    |
| 2151+00              | How to set<br>Slave Address | R/W/S  | 0                    | 0-2     | 0: Rotary Switches 1: Object 2150h 2: ESC EEPROM |

# **EtherCAT Slave Information**

EtherCAT Slave Information file (XML File or ESI file) is needed to connect controller with EtherCAT Master.

This file is provided by Leadshine, described slave device information as XML format based on EtherCAT specifications. Please follow the EtherCAT Master software manual for importing method.

Some master stations require files in a specific format and do not recognize XML format, please contact the master technical engineer of master station

# 7 Alarm and Processing

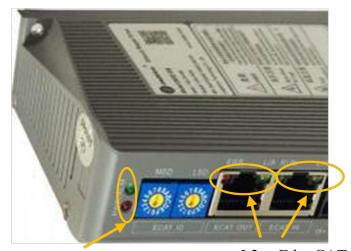

L1: Power/Alarm Indicator

L2: EtherCAT Communication Indicator

Figure 7.1 LED Indicator

## 7.1 Error Codes

#### 7.1.1 EM3E Series Drives Errors

If a fault has occurred in the EM3E Series EtherCAT drives, the red LED of L1 (Fig 7.1) will flash and the stepper motor will stop working. The alarm codes and the red LED of L1 status are shown as below:

| 3FFEh <sup>⁰</sup> | 1001h <sup>©</sup> | 603Fh <sup>®</sup> | Alarm Description         | Flash Times | Alarm Can Be<br>Cleared <sup>®</sup> |
|--------------------|--------------------|--------------------|---------------------------|-------------|--------------------------------------|
| 0x0e0              | 0x02               | 0x2211             | Over current              | 1           | No                                   |
| 0x0a0              | 0x04               | 0x3150             | A phase amplifier failure | 12          | No                                   |
| 0x0a1              | 0x04               | 0x3151             | B phase amplifier failure | 12          | No                                   |
| 0x0c0              | 0x04               | 0x3211             | Over voltage              | 2           | Yes                                  |
| 0x1a0              | 0x20               | 0x8402             | Over velocity error       | 5           | Yes                                  |
| 0x240              | 0x80               | 0x5530             | EEPROM error              | 8           | Yes                                  |
| 0x1a1              | 0x20               | 0x8403             | Command exceed limit      | 3           | Yes                                  |
| 0x5f0              | 0x80               | 0x7122             | Motor cable error         | 7           | No                                   |
| -                  | -                  | -                  | Hardware burnout          | Always on   | -                                    |

Table 7.1: Error code of drives and flash times of L1 red LED

① The alarm codes mean history alarm show in the object 3FFEh.

② The alarm codes mean current alarm from CIA profile, shown in the object 1001h.

③ The alarm codes mean current alarm from IEC 61800 profile, shown in the object 603Fh.

① It means after resolving the problem that caused the error, if it's necessary to restart power to clear alarm of the drives. 'No' means it has to restart power; 'Yes' means no need, and the two processing methods are as below:

- A. Set the value 1 to object 2057h to clear alarm.
- B. In order to change the 402 state machines from 'Fault' to 'Switch on disabled', set the value of object 6040h+07h range from 0 to 1.
- C. Set the value 1 to object 2093h to clear history alarm

#### Note:

- (1) Error codes of some master controller are displayed in decimal, you need to convert to hexadecimal, and then refer to this table
- (2) Due to some master station system problems, when the driver fails, the red Alarm indicator will only flash once, mistakenly thinking it is an over-current alarm. Therefore, it is strongly recommended that in the event of a failure, it is best to see the error code displayed in the object dictionary.
- (3) When multiple alarms occur, all the related objects will update to the newest state.

#### 7.1.2 EtherCAT Communication Errors

If a fault has occurred in the EtherCAT communication, the alarm codes and the red LED of L2 (Fig 7.1) status are shown as below:

Table 7.2 Alarm codes of drives and flash state of L2 red LED

| 603Fh  | 1001h | Alarm Description                      | 3FFEh                | Alarm Can Be<br>Cleared <sup>®</sup> | Save or not | ERR LED <sup>®</sup> |
|--------|-------|----------------------------------------|----------------------|--------------------------------------|-------------|----------------------|
| 0x8213 | 0x10  | BOOT is not supported                  | -                    | Yes                                  | No          | Flickering Flash     |
| 0x8215 | 0x10  | Invalid configuration in BOOT mode     | Blanks are not saved | Yes                                  | No          | Flickering Flash     |
| 0x8216 | 0x10  | Invalid configuration of pre-operation | -                    | Yes                                  | No          | Flickering Flash     |
| 0x8217 | 0x10  | Invalid configuration of SM            | -                    | Yes                                  | No          | Flickering Flash     |
| 0x821B | 0x10  | Watchdog time-out of SM                | 0x001B               | Yes                                  | Yes         | Double Flash         |
| 0x821C | 0x10  | Invalid type of SM                     | 0x001C               | Yes                                  | Yes         | Blinking Flash       |
| 0x821D | 0x10  | Invalid configuration of output        | -                    | Yes                                  | No          | Blinking Flash       |
| 0x821E | 0x10  | Invalid configuration of input         | -                    | Yes                                  | No          | Blinking Flash       |
| 0x821F | 0x10  | Invalid configuration of watchdog      | -                    | Yes                                  | No          | Blinking Flash       |
| 0x8224 | 0x10  | Invalid TPDO mapping                   | -                    | Yes                                  | No          | Blinking Flash       |
| 0x8225 | 0x10  | Invalid RPDO mapping                   | -                    | Yes                                  | No          | Blinking Flash       |
| 0x871A | 0x10  | Synchronous mode error                 | 0x001A               | Yes                                  | Yes         | Single Flash         |
| 0x8727 | 0x10  | Free-run mode is not supported         | -                    | Yes                                  | No          | Blinking Flash       |
| 0x8728 | 0x10  | Synchronous mode is not supported      | -                    | Yes                                  | No          | Blinking Flash       |
| 0x872C | 0x10  | Fatal synchronous error                | -                    | Yes                                  | Yes         | Blinking Flash       |

| 0x872D | 0x10 | No synchronous error                         | -      | Yes | No  | Single Flash   |
|--------|------|----------------------------------------------|--------|-----|-----|----------------|
| 0x872E | 0x10 | Too small synchronous cycle                  | -      | Yes | No  | Blinking Flash |
| 0x8730 | 0x10 | Invalid configuration of DC                  | -      | Yes | No  | Blinking Flash |
| 0x8732 | 0x10 | DC PLL error                                 | 0x0032 | Yes | Yes | Single Flash   |
| 0x8733 | 0x10 | DC synchronous IO error                      | 0x0033 | Yes | Yes | Single Flash   |
| 0x8734 | 0x10 | DC synchronous overtime                      | 0x0034 | Yes | Yes | Single Flash   |
| 0x8735 | 0x10 | Invalid DC cycle                             | -      | Yes | No  | Blinking Flash |
| 0x8736 | 0x10 | Invalid sync0 cycle                          | -      | Yes | No  | Blinking Flash |
| 0xA001 | 0x10 | Invalid ESM state transition                 | 0x0011 | Yes | Yes | Blinking Flash |
| 0xA002 | 0x10 | Unknown ESM transition request               | 0x0012 | Yes | Yes | Blinking Flash |
| 0xA003 | 0x10 | A request of slave wait for initialization   | 0x0021 | Yes | Yes | Blinking Flash |
| 0xA004 | 0x10 | A request of slave wait for pre-operation    | 0x0022 | Yes | Yes | Blinking Flash |
| 0xA005 | 0x10 | A request of slave wait for secure operation | 0x0023 | Yes | Yes | Blinking Flash |

⑤ Please refer to the section 7.1. for ERROR LED display meanings.

- **(6)** All of the communication errors can be cleared without restoring power. The master station processing steps are as below:
  - A. Master station write value 1 to the bit4 (error state) of EM3E stepper drive ESC control register (0x120).
  - B. After handling errors, the value of EM3E stepper drive ESC state register (0x134-0x135) will be set to value 0, and then the communication alarms will be released.
  - C. In order to change the 402 state machines from 'Fault' to 'Switch on disabled', set the value of object 6040h+07h range from 0 to 1.

Note: When multiple alarms occur, all the related objects will update to the newest state.

# 8. Warranty

#### **Twelve Month Warranty**

Leadshine Technology Co., Ltd. warrants its products against defects in materials and workmanship for a period of 12 months from shipment out of factory. During the warranty period, Leadshine will either, at its option, repair or replace products which proved to be defective.

#### **Exclusions**

The above warranty does not extend to any product damaged by reasons of improper or inadequate handlings by customer, improper or inadequate customer wirings, unauthorized modification or misuse, or operation beyond the electrical specifications of the product and/or operation beyond environmental specifications for the product.

# **Obtaining Warranty Service**

To obtain warranty service, please contact your seller to obtain a returned material authorization number (RMA) before returning product for service.

## **Shipping Failed Products**

If your product fail during the warranty period, please contact your seller for how and where to ship the failed product for warranty or repair services first, you can also e-mail customer service at to obtain a returned material authorization number (RMA) before returning product for service. Please include a written description of the problem along with contact name and address.

# Appendix A. Object Dictionary

| Obje<br>Addr |            | Communication<br>Parameters                 | Access<br>Type | Default Value | Range | Description                                                                                                    |  |  |  |
|--------------|------------|---------------------------------------------|----------------|---------------|-------|----------------------------------------------------------------------------------------------------|--|--|--|
| 1000+        | <b>⊦00</b> | Device Type                                 | R              | 0x00040192    | -     | Bit 0~15: Device profile number<br>Bit 16~31: Additional information                                                                         |  |  |  |
| 1001+        | +00        | Error Register                              | R              | 0             | -     | 0x02: over current 0x04: over voltage or amplifier error 0x20: command exceed limit or over velocity 0x80: EEPROM error or motor cable error |  |  |  |
| 1008+        | <b>⊦00</b> | Device Name                                 | R              | EM3E-556      | -     | -                                                                                                    |  |  |  |
| 1009+        | <b>⊦00</b> | Hardware Version                            | R              | V1.0          | -     | -                                                                                                    |  |  |  |
| 100A-        | +00        | Software Version                            | R              | V1.0          | -     | -                                                                                                    |  |  |  |
|              | 04         | Save Parameters of<br>User                  | R/W            | 0             | -     | Write 0x65766173 to save parameters<br>Return to 1 after completion                                                                          |  |  |  |
|              | 03         | Save Parameters of Motion                   | R/W            | 0             | -     | Write 0x65766173 to save parameters Return to 1 after completion                                                                             |  |  |  |
| 1010         | 02         | Save Parameters of<br>Communication         | R/W            | 0             | -     | Write 0x65766173 to save parameters<br>Return to 1 after completion                                                                          |  |  |  |
|              | 01         | Save All Parameters                         | R/W            | 0             | -     | Write 0x65766173 to save parameters Return to 1 after completion                                                                             |  |  |  |
|              | 00         | Number of sub-index                         | RO             | 4             | -     | -                                                                                                    |  |  |  |
|              | 04         | Restore<br>Parameters of User               | R/W            | 0             | -     | Write 0x64616f6c to restore default value Return to 1 after completion                                                                       |  |  |  |
|              | 03         | Restore Default Parameters of Motion        | R/W            | 0             | -     | Write 0x64616f6c to restore default value<br>Return to 1 after completion                                                                    |  |  |  |
| 1011         | 02         | Restore Default Parameters of Communication | R/W            | 0             | -     | Write 0x64616f6c to restore default value<br>Return to 1 after completion                                                                    |  |  |  |
|              | 01         | Restore All Parameters                      | R/W            | 0             | -     | Write 0x64616f6c to restore default value Return to 1 after completion                                                                       |  |  |  |
|              | 00         | Number of sub-index                         | RO             | 4             | -     | -                                                                                                    |  |  |  |
|              | 00         | Number of sub-index                         | RO             | 4             | -     | -                                                                                                    |  |  |  |
|              | 01         | Manufacture ID                              | RO             | 0x00004321    | -     | Leadshine Code                                                                                                    |  |  |  |
| 1018         | 02         | Product Code                                | RO             | 0x00008100    | -     | -                                                                                                    |  |  |  |
|              | 03         | Revision Code                               | RO             | 0x00000001    | -     | -                                                                                                    |  |  |  |
|              | 04         | SN                                          | RO             | 0x00000001    | -     | -                                                                                                    |  |  |  |
| 1600         | 01-<br>08  | RXPDO Mapping 1                             | R/W            |               | -     | Configurable object dictionary index + sub-index                                                                                             |  |  |  |
| 1601         | 01-<br>08  | RXPDO Mapping 2                             | R/W            |               | -     | Configurable object dictionary index + sub-index                                                                                             |  |  |  |
| 1602         | 01-<br>08  | RXPDO Mapping 3                             | R/W            |               | -     | Configurable object dictionary index + sub-index                                                                                             |  |  |  |
| 1603         | 01-<br>08  | RXPDO Mapping 4                             | R/W            |               | -     | Configurable object dictionary index + sub-index                                                                                             |  |  |  |
| 1A00         | 01-<br>08  | TXPDO Mapping 1                             | R/W/S          |               | -     | Configurable object dictionary index + sub-index                                                                                             |  |  |  |
| 1A01         | 01-<br>08  | TXPDO Mapping 2                             | R/W/S          |               |       | Configurable object dictionary index + sub-index                                                                                             |  |  |  |
|              | 01         | Mailbox Output<br>Type                      | RO             | 1             | -     | -                                                                                                    |  |  |  |
| 1C00         | 02         | Mailbox Input Type                          | RO             | 2             | -     | -                                                                                                    |  |  |  |
| 1000         | 03         | Process Output Data<br>Types                | RO             | 3             | -     | -                                                                                                    |  |  |  |
|              | 04         | Process Input Data Types                    | RO             | 4             | -     | -                                                                                                    |  |  |  |

| 1C12 | 2+00        | RXPDO                                              | R/W    | 0x1600        | 0x1600-0x1603         | -                                                                                                    |
|------|-------------|----------------------------------------------------|--------|---------------|-----------------------|----------------------------------------------------------------------------------------------------|
| 1C13 | 3+00        | Assignment TXPDO                                   | R/W    | 0x1A00        | 0x1A00-0x1A01         | _                                                                                                    |
| Obj  |             | Assignment User Parameters                         | Access | Default Value |                       | Description                                                                                                    |
| Add  | ress        | Output Peak                                        | Type   |               | Range 1000 to Maximum | Unit: mA, defined by user, but can't exceed the                                                                                           |
| 2000 | )+00        | Current                                            | R/W/S  | 1000          | Current of Drives     | maximum output current of drives.                                                                                                    |
| 2001 | +00         | Pulse per<br>Revolution                            | R/W/S  | 50000         | 6400-51200            | Required pulses for motor running one cycle                                                                                               |
| 2002 | +00         | Standby Time                                       | R/W/S  | 500           | 100-10000             | Unit: ms                                                                                                    |
| 2003 | <b>5+00</b> | Standby Current<br>Percentage                      | R/W/S  | 50            | 0-100                 | Unit: %                                                                                                    |
| 2005 | 01          | Digital Output O1<br>Function Setting              | R/W/S  | 1             | 1-16                  | 1: alarm output 4: in-position output 8: brake output 16: master station control                                                          |
| 2005 | 02          | Digital Output O2<br>Function Setting              | R/W/S  | 8             | 1-16                  | 1: alarm output 4: in-position output 8: brake output 16: master station control                                                          |
| 2007 | <b>'+00</b> | Whether Lock<br>Motor Shaft in<br>Non-enable State | R/W/S  | 0             | 0/1                   | 0: Unlock motor shaft<br>1: Lock motor shaft                                                                                              |
| 2008 | 3+00        | Digital Output<br>Impedance Setting                | R/W/S  | 0             | 0/1                   | 0: positive logic 1: negative logic Bit 0 is mapping ouput1 Bit 1 is mapping output2                                                      |
| 2009 | +00         | Enable FIR Filter                                  | R/WS   | 0             | 0/1                   | 0: No 1: Yes                                                                                                    |
| 2010 | +01         | Instructions FIR Time Setting                      | R/WS   | 1000          | 50-25600              | Unit: us                                                                                                    |
| 2012 | +00         | Soft-start Time                                    | R/WS   | 4096          | 4000-65535            | Unit: 50us                                                                                                    |
| 2013 | +00         | Current Loop<br>Auto-configuration                 | R/W/S  | 1             | 0/1                   | Current loop parameters auto-configuration when power on. 0: No 1: Yes                                                                    |
| 2015 | i+00        | Current Loop Kp                                    | R/W/S  | 300           | 200-32767             | If the object 2013h+00 is set 1, this object can be read only; If the object 2013h+00 is set 0, this object can be wrote, read and saved. |
| 2016 | 5+00        | Current Loop Ki                                    | R/W/S  | 30            | 0-32767               | If the object 2013h+00 is set 1, this object can be read only; If the object 2013h+00 is set 0, this object can be wrote, read and saved. |
| 2017 | <b>/+00</b> | Current Loop Kc                                    | R/W/S  | 75            | 80-300                | Keep Default                                                                                                    |
| 2020 | +00         | Motor Resistance                                   | R/W/S  | 1000          | 1-20000               | Unit: mOhms                                                                                                    |
| 2021 | +00         | Motor Inductance                                   | R/W/S  | 1             | 1-6000                | Unit: uH                                                                                                    |
| 2028 | 3+00        | Output Level<br>Setting                            | R/W/S  | 0             | 0-0xffff              | Bit0 and Bit1 are used to control the polarities of output O1 and O2 respectively.  0 is means low level, 1 is means high level           |

|         |     | 1                                        |                                                   |      | 1                                                                                                    | 1                                                                                                    |  |
|---------|-----|------------------------------------------|---------------------------------------------------|------|----------------------------------------------------------------------------------------------------|----------------------------------------------------------------------------------------------------|--|
| 2039+00 |     | External Position H                      | R                                                 | 0    |                                                                                                    | High 16bit of received sum of position instructions                                                                                                    |  |
| 2040+00 |     | External Position L                      | R/W                                               | 0    |                                                                                                    | Low 16bit of received sum of position instructions Write:Write 1 to clear counter                                                                                                    |  |
| 2043    | +00 | Reference Velocity                       | R                                                 | 0    |                                                                                                    | Unit: r/min                                                                                                    |  |
| 2048    | +00 | Bus Voltage                              | R                                                 | 0    |                                                                                                    | Unit: V                                                                                                    |  |
| 2051    | +00 | Motor Rotation<br>Direction              | R/W/S                                             | 0    | 0/1                                                                                                    | Motor rotation direction unchanged     Motor rotation direction reversed                                                                                                    |  |
| 2056+00 |     | Alarm detection selection                | R/W/S                                             | 0xc3 | 0-0xffff                                                                                                    | Select for whether detection the alarm by setting the bit value of this parameter:  1: Yes 0: No Bit0: Over current (The red LED of L1 flashed once), default setting 1; Bit1: Over voltage (The red LED of L1 flashed twice), default setting 1; Bit2: EEPROM (The red LED of L1 flashed 8 times), default setting 0; Bit3: Command exceed limit (The red LED of L1 flashed 5 times), default setting 0; Bit7: Motor cable error (The red LED of L1 flashed 7 times), default setting 0. Bit11: Amplifier error (The red LED of L1 flashed 12 times), default setting 0. |  |
| 2057    | +00 | Clear Current Alarm                      | R/W                                               | 0    | 0/1                                                                                                    | 0: No 1: Yes                                                                                                    |  |
| 2058    | +00 | Enable Soft Start<br>Function            | R/W/S                                             | 0    | 0/1                                                                                                    | 0: No 1: Yes                                                                                                    |  |
| 2073    | +00 | Motor auto-running when power on         | R/W/S                                             | 0    | 0/1                                                                                                    | 0: No 1: Yes, motor auto-turns 30° and reverse 30° when power on, then in standby state.                                                                                                    |  |
| 2093    | +00 | Clear History Alarm                      | R/W                                               | 0    | 0/1                                                                                                    | 0: No 1: Yes                                                                                                    |  |
| 2150    | +00 | Slave Address                            | R/W/S                                             | 1    | 1-65535                                                                                                    | Slave station address: Activate after re-power                                                                                                    |  |
| 2151    | +00 | Slave Address<br>Comes From              | R/W/S                                             | 0    | 0-2                                                                                                    | 0: From rotation switch 1: From object 2150h 2: From ESC EEPROM                                                                                                    |  |
|         | 01  | Digital Input I1<br>Function Setting     | R/W/S                                             | 32   | 0-32768                                                                                                    | 1: Homing signal; 2: Positive limit;<br>4: Negative limit; 8: Emergency stop;<br>16: User defined;<br>32: Probe1 function; 64: Probe2 function                                                                                                    |  |
|         | 02  | Digital Input I2 Function Setting  R/W/S |                                                   | 1    | 0-32768                                                                                                    | 1: Homing signal; 2: Positive limit;<br>4: Negative limit; 8: Emergency stop;<br>16: User defined;<br>32: Probe1 function; 64: Probe2 function                                                                                                    |  |
| 2152    | 03  | Digital Input I3<br>Function Setting     | Digital Input I3 Function Setting R/W/S 2 0-32768 |      | 1: Homing signal; 2: Positive limit;<br>4: Negative limit; 8: Emergency stop;<br>16: User defined;<br>32: Probe1 function; 64: Probe2 function |                                                                                                    |  |
|         | 04  | Digital Input I4<br>Function Setting     | R/W/S                                             | 4    | 0-32768                                                                                                    | 1: Homing signal; 2: Positive limit;<br>4: Negative limit; 8: Emergency stop;<br>16: User defined;<br>32: Probe1 function; 64: Probe2 function                                                                                                    |  |
| 05      |     | Digital Input I5<br>Function Setting     | R/W/S                                             | 16   | 0-32768                                                                                                    | 1: Homing signal; 2: Positive limit;<br>4: Negative limit; 8: Emergency stop;<br>16: User defined;<br>32: Probe1 function; 64: Probe2 function                                                                                                    |  |

|             | 01          | Digital Input I1<br>Filter Time        | R/W/S          | 1000          | 50-60000 | Unit: us                                                                     |
|-------------|-------------|----------------------------------------|----------------|---------------|----------|------------------------------------------------------------------------------|
|             | 02          | Digital Input I2<br>Filter Time        | R/W/S          | 1000          | 50-60000 | Unit: us                                                                     |
| 2153        | 03          | Digital Input I3<br>Filter Time        | R/W/S          | 1000          | 50-60000 | Unit: us                                                                     |
|             | 04          | Digital Input I4<br>Filter Time        | R/W/S          | 1000          | 50-60000 | Unit: us                                                                     |
|             | 05          | Digital Input I5<br>Filter Time        | R/W/S          | 1000          | 50-60000 | Unit: us                                                                     |
| 2154        | +00         | Digital Input Levels                   | R/W/S          | 0             | 0-65535  | 0: Unchanged<br>1: Reverse<br>(bit0 is mapping digital input I1, and so on)  |
| 2155        | +00         | The State of Digital Input             | RO             | 0             | 0-32768  | bit0 is mapping digital input I1, and so on                                  |
| 2163        | +00         | In Place Function of Mode 1            | R/W/S          | 0             | 10       | 0: Come from completing planning<br>10: Come from EtherCAT drives            |
|             | 01          | Software Version of<br>EtherCAT Drives | RO             | 200           | 0-65535  | -                                                                            |
| 3100        | 02          | Software Version of FPGA               | RO             | 0             | 0-65535  | -                                                                            |
|             | 03          | Software Version of Field Bus          | RO             | 208           | 0-65535  | -                                                                            |
| 3FFE        | 01-<br>0A   | Alarm List                             | R/W/S          | 0             | 0-32767  | 3FFE+01 is the nearly alarm, others are history alarm                        |
| 4003        | +00         | Time delay for loosening brake         | R/W/S          | 50            | 0-3000   | Unit: ms  Time from the enable state to the release of the brake             |
| 4004        | +00         | Time delay for locking brake           | R/W/S          | 50            | 0-3000   | Unit: ms Time from non-enabled status to to shutdown PWM                     |
| 5001        | +00         | Internal Enable                        | RO             | 0             | 0-1      | For internal tuning                                                          |
| 5002        | +00         | ESC Control<br>Register                | R/W            | 0             | 0-0xffff | For internal tuning                                                          |
| 5003        | +00         | ESC Date Register                      | RO             | 0             | 0-0xffff | For internal tuning                                                          |
| 5004        | +00         | DC Watchdog<br>Counter                 | RO             | 0             | 0-0xffff | For internal tuning                                                          |
| 5010        | +00         | Watchdog Time                          | R/W            | 0             | 0-0xffff | For internal tuning                                                          |
| 5013+00     |             | The Code of Motor<br>Don't Move        | RO             | 0             | 0-0xffff | 23: Don't support current mode<br>30: Command exceed velocity range          |
| 5014+00     |             | Velocity Limit                         | R/W            | 1600          | 0-3000   | Unit: r/min                                                                  |
| Obj<br>Addı |             | Motion<br>Parameters                   | Access<br>Type | Default Value | Range    | Description                                                                  |
| 603F        |             | Nearly error code                      | RO             | 0             | 0-65535  | The last time error code                                                     |
| 6040        | +00         | Controlword                            | R/W            | 0             | 0-65535  | Controlword                                                                  |
| 6041        | +00         | Stateword                              | RO             | 0             | 0-65535  | Stateword                                                                    |
| 605A        | <b>+</b> 00 | Emergency Stop<br>Code                 | RW             | 5             | 0-65535  | 5: Slow down on slow down ramp and stay in Quick Stop Active Others: Invalid |
| 6060+00     |             | Operating Mode                         | RW             | 8             | 0-255    | Operating Mode:                                                              |

|         |     |                                             |     | ı       |                             |                                                                                          |
|---------|-----|---------------------------------------------|-----|---------|-----------------------------|------------------------------------------------------------------------------------------|
|         |     |                                             |     |         |                             | 1: Position Mode<br>3: Velocity Mode                                                     |
|         |     |                                             |     |         |                             | 6: Homing Mode<br>8: CSP Mode                                                            |
| 6061-   | +00 | Mode Check                                  | RO  | 8       | 0-255                       | Display EtherCAT drives operating mode                                                   |
| 6062-   | +00 | Command Position                            | RO  | 0       | -2147483648 -<br>2147483648 | Display motor command position                                                           |
| 6064-   | +00 | Actual Position                             | RO  | 0       | -2147483648 -<br>2147483648 | Display motor actual position                                                            |
| 606B-   | +00 | Command Velocity                            | RO  | 0       | -2147483648 -<br>2147483648 | Display motor command velocity                                                           |
| 606C-   | +00 | Actual Velocity                             | R/W | 0       | -2147483648 -<br>2147483648 | Display motor actual velocity                                                            |
| 607A    | +00 | Target Position                             | R/W | 0       | -2147483648 -<br>2147483648 | Target position in position mode                                                         |
| 607C    | +00 | Home Offset                                 | R/W | 0       | -2147483648 -<br>2147483648 | Home offset                                                                              |
| 6081-   | +00 | Trapezoidal<br>Velocity                     | R/W | 50000   | -2147483648 -<br>2147483648 | Maximum velocity in position mode                                                        |
| 6082-   | +00 | Start and Stop<br>Velocity                  | R/W | 0       | -2147483648 -<br>2147483648 | Start and stop velocity in mode 1                                                        |
| 6083-   | +00 | Trapezoidal<br>Acceleration                 | R/W | 50000   | -2147483648 -<br>2147483648 | Acceleration with trapezoidal curve in PV or PP mode                                     |
| 6084+00 |     | Trapezoidal<br>Deceleration                 | R/W | 50000   | -2147483648 -<br>2147483648 | Deceleration with trapezoidal curve in PV or PP mode                                     |
| 6085-   | +00 | Emergency Stop Deceleration                 | R/W | 5000000 | -2147483648 -<br>2147483648 | Deceleration of emergency stop, this effect depends on the object 605Ah                  |
| 6098-   | +00 | Homing Mode                                 | R/W | 19      | 0-100                       | Search for home signal                                                                   |
| 6099    | 01  | Velocity in Homing<br>Mode                  | R/W | 50000   | -2147483648 -<br>2147483648 | The velocity of searching for limit switch                                               |
|         | 02  | Velocity in Homing<br>Mode                  | R/W | 25000   | -2147483648 -<br>2147483648 | The velocity of home signal                                                              |
| 609A    | +00 | Homing Acceleration/ Deceleration           | R/W | 25000   | -2147483648 -<br>2147483648 | Acceleration/deceleration of homing mode                                                 |
| 60B8-   | +00 | Probe Control word                          | R/W | 0       | 0-65535                     | Setting the function of probe (refer to the detail description of probe function)        |
| 60B9-   | +00 | Probe State word                            | RO  | 0       | 0-65535                     | Display the state of probe function (refer to the detail description of probe function ) |
| 60BA    | +00 | Probe 1 Rising Edge<br>Latched Position     | RO  | 0       | -2147483648 -<br>2147483648 | Probe 1 rising edge latched position data                                                |
| 60BB    | +00 | Probe 1 Falling<br>Edge Latched<br>Position | RO  | 0       | -2147483648 -<br>2147483648 | Probe 1 falling edge latched position data                                               |
| 60BC    | +00 | Probe 2 Rising Edge<br>Latched Position     | RO  | 0       | -2147483648 -<br>2147483648 | Probe 2 rising edge latched position data                                                |
| 60BD    | +00 | Probe 2 Falling<br>Edge Latched<br>position | RO  | 0       | -2147483648 -<br>2147483648 | Probe 2 falling edge latched position data                                               |
| (0.02   | 01  | RO                                          | RO  | 2       | 0-255                       | Setting interpolation time cycle, just for tuning                                        |
| 60C2    | 02  | RO                                          | RO  | 0       | -128 - 127                  | Setting interpolation time index number, just for tuning                                 |
| 60D5    | +00 | Probe 1 Rising Edge<br>Trigger Counter      | RO  | 0       | 0-65535                     | Record the trigger times probe 1 rising edge                                             |
| 60D6-   | +00 | Probe 1 Falling<br>Edge Trigger<br>Counter  | RO  | 0       | 0-65535                     | Record the trigger times probe 1 falling edge                                            |
| 60D7    | +00 | Probe 2 Rising Edge<br>Trigger Counter      | RO  | 0       | 0-65535                     | Record the trigger times probe 2 rising edge                                             |
| 60D8    | +00 | Probe 2 Falling                             | RO  | 0       | 0-65535                     | Record the trigger times probe 2 falling edge                                            |

|         |      | Edge Trigger<br>Counter       |     |     |                             |                                                                                                    |
|---------|------|-------------------------------|-----|-----|-----------------------------|----------------------------------------------------------------------------------------------------|
| 60FD+00 |      | Digital Input State           | RO  | 0   | 0-4294967296                | bit0: Negative limit bit1: Positive limit bit2: Homing signal bit16: Emergency stop bit17-bit21: Input level of IN1-IN5 with user defined bit26: Probe 1 command of competing trigger bit27: Probe 2 command of competing trigger |
|         | 01   | Open the Physical<br>Output   | R/W | 0   | 0-4294967296                | When 2005h+01/02 is set to main station control, master controller can use the combination of 60FE+01 and 60FE+02 to control IO output:                                                                                           |
| 60FE    | 02   | Enable the Physical<br>Output | R/W | 0   | 0-4294967296                | When bit16 of 60FE+01and 60FE+02 are both '1', O1 has output When bit17 of 60FE+01and 60FE+02 are both '1', O2 has output, and so on.                                                                                             |
| 60FF    | -+00 | Target Velocity               | R/W | 0   | -2147483648 -<br>2147483648 | Maximum velocity in velocity mode                                                                                                    |
| 6502    | +00  | Supported<br>Operating Mode   | RO  | 165 | 0-4294967296                | Supported operating mode                                                                                                    |

# **Appendix B. Homing Methods**

As EM3E series EtherCAT stepper drives are open loop drives, supported 17-34, 35/37 homing modes currently. Specific motion trail of various homing methods are shown as below:

#### No. 17:

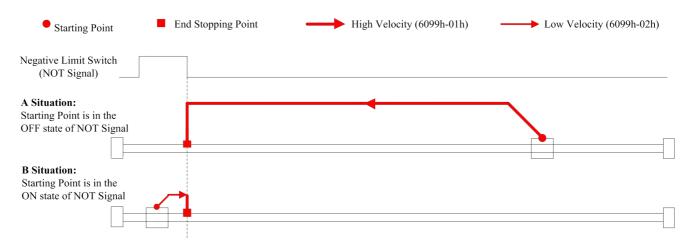

Figure 8.1 No.17 homing method

#### No. 18:

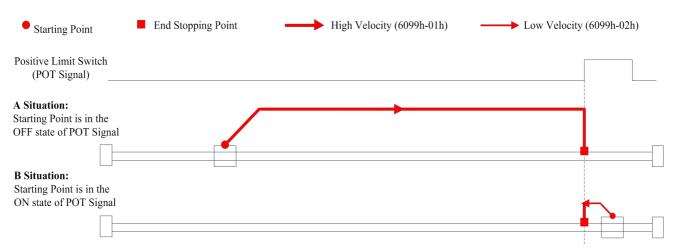

Figure 8.2 No.18 homing method

## No. 19:

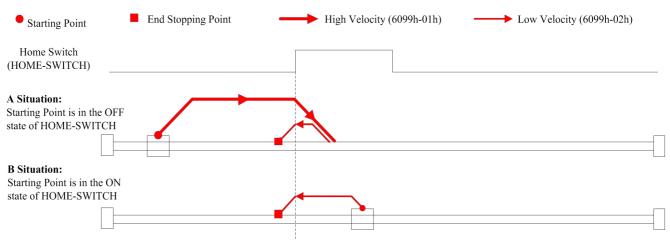

Figure 8.3 No.19 homing method

# No. 20:

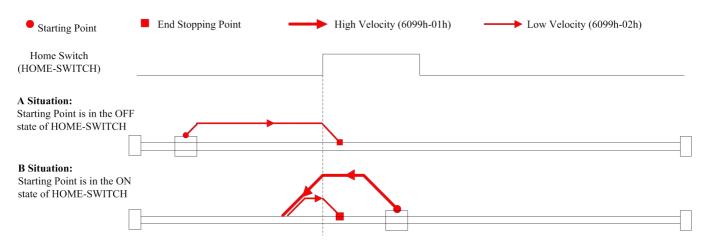

Figure 8.4 No.20 homing method

# No. 21:

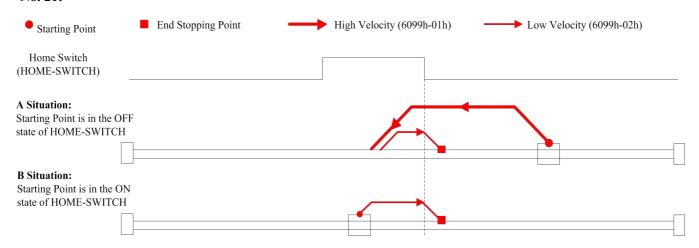

Figure 8.5 No.21 homing method

# No. 22:

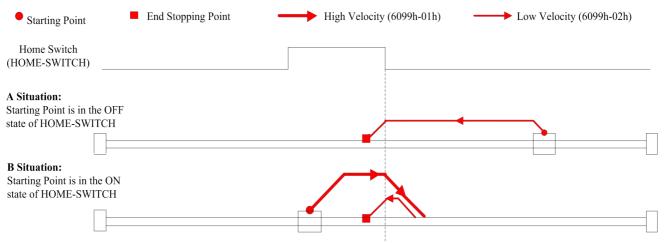

Figure 8.6 No.22 homing method

## No. 23:

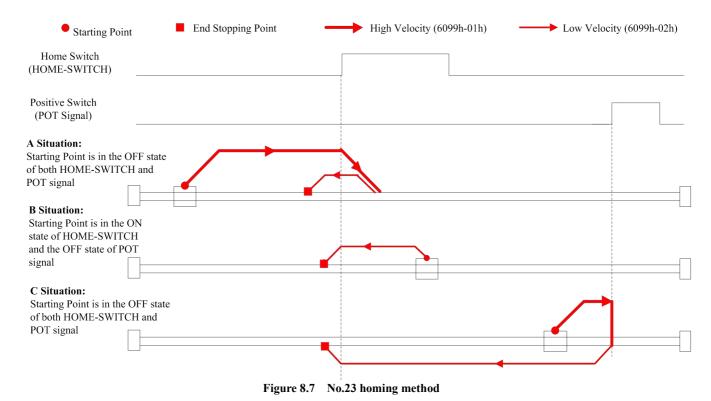

# No. 24:

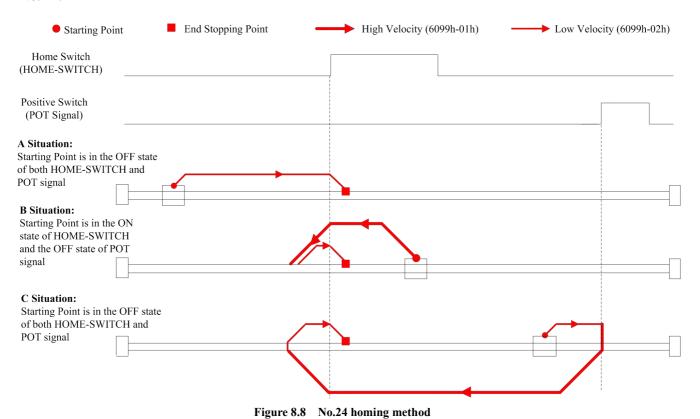

## No. 25:

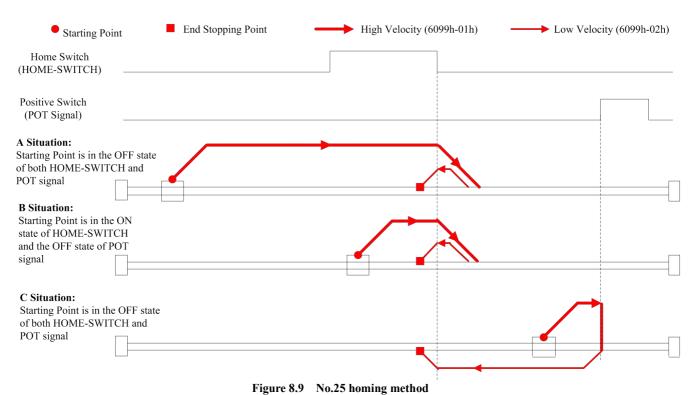

## No. 26:

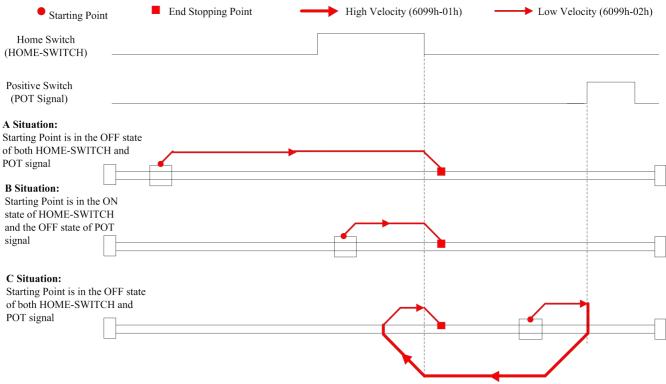

Figure 8.10 No.26 homing method

# No. 27:

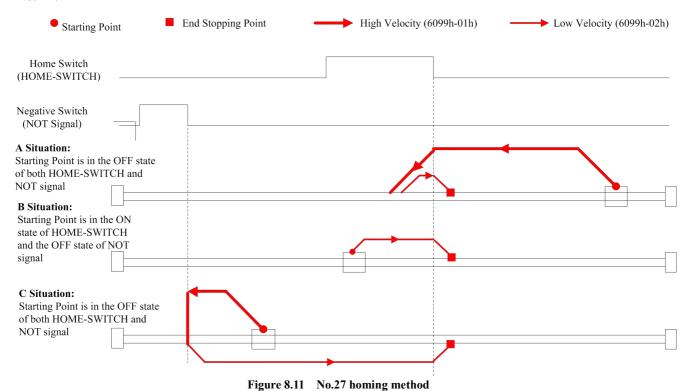

# No. 28:

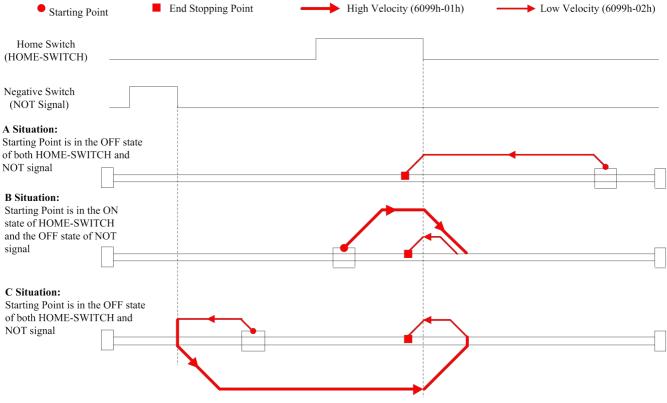

Figure 8.12 No.28 homing method

# No. 29:

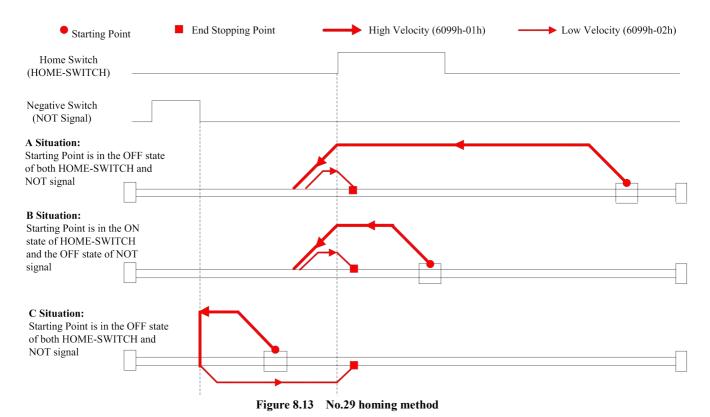

# No. 30:

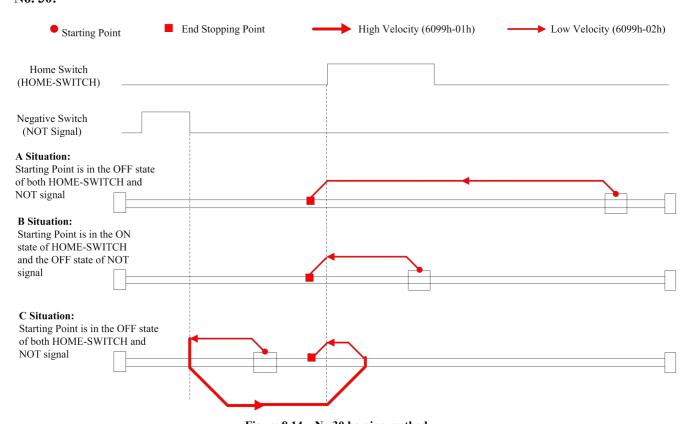

Figure 8.14 No.30 homing method

# No. 35/37:

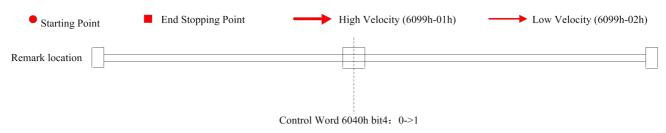

Figure 8.15 No.35/37 homing method

# Appendix C. Leadshine EM3E Compatible Motors and Power Supplies

It is highly suggested to use the following <u>Leadshine power supplies</u> to power EM3E drives to get optimized performance. Those power supply are specially designed for stepper and servo controls.

| Model         | Output<br>Voltage<br>(VDC) | Series<br>Model | Continuous<br>Current<br>(A) | Max<br>Current<br>(A) | Input Voltage<br>(VAC) |
|---------------|----------------------------|-----------------|------------------------------|-----------------------|------------------------|
| RPS2410(V3.0) | 24                         |                 | 10                           | 30                    | 85-132 / 176-264       |
| RPS3611(V3.0) | 36                         |                 | 11                           | 33                    | 85-132 / 176-264       |
| RPS488(V3.0)  | 48                         | RPS             | 8.3                          | 24.9                  | 85-132 / 176-264       |
| RPS4810(V3.0) | 48                         |                 | 10.5                         | 31.5                  | 85-132 / 176-264       |
| RPS608(V3.0)  | 60                         |                 | 8.5                          | 10.5                  | 85-132 / 176-264       |
| SPS407        | 42                         |                 | 7.0                          | 9.0                   | 180-240                |
| SPS407-L      | 42                         |                 | 4.7                          | 9.0                   | 90-130                 |
| SPS487        | 48                         | SPS             | 7.0                          | 9.0                   | 180-240                |
| SPS487-L      | 48                         | 313             | 3.0                          | 9.0                   | 90-130                 |
| SPS705        | 68                         |                 | 5.0                          | 7.0                   | 180-240                |
| SPS705-L      | 68                         |                 | 3.0                          | 7.0                   | 90-130                 |

It is highly suggested to use the stepper motors in here:which have been tested working with Leadshine's drives.

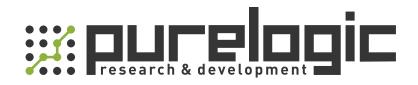

8 (800) 555-63-74 бесплатные звонки по РФ

+7 (473) 204-51-56 Воронеж

+7 (495) 505-63-74 Москва

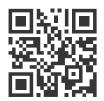

www.purelogic.ru info@purelogic.ru 394033, Россия, г. Воронеж, Ленинский пр-т, 160, офис 149

| Пн | Вт    | Ср  | Чт | Пт                                | <b>C</b> 6 | Вс    |
|----|-------|-----|----|-----------------------------------|------------|-------|
|    | 800_1 | 700 | 8  | 3 <sup>00</sup> -16 <sup>00</sup> | вых        | одной |